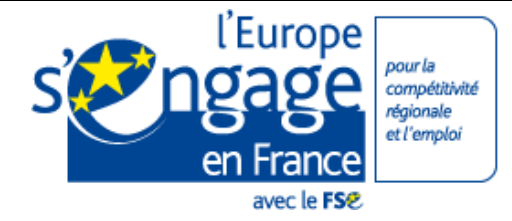

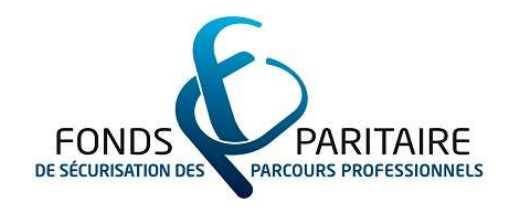

 $\overline{a}$ Convention-cadre entre le FPSPP et l'Etat 2010-2012 du 15 mars 2010

# Guide des procédures

# définies pour le projet « CIF CDD »

Favoriser l'accès des demandeurs d'emploi à des congés individuels de formation dans un contexte de crise de crise

En référence à l'article 3.1, axe 2 de la Convention-cadre: Financer l'accès de demandeurs d'emploi à des formations répondant à un besoin du marché du travail identifié à court et moyen terme

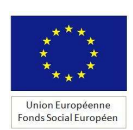

# Avant propos

Ce guide est destiné au directeur de projet (représentant) et au chef de projet (personne chargée de l'exécution de l'opération) des opérations s'inscrivant dans le projet « CIF CDD » de la Convention-cadre entre le Fonds paritaire de sécurisation des parcours professionnels et l'Etat 2010-2012 signée le 15 mars 2010.

Il a pour objectif de guider le porteur sur chacune des étapes de réalisation d'une opération, de l'élaboration de la demande de subvention au paiement en précisant la procédure de sélection et de programmation, ainsi que les conditions de mise en œuvre et de suivi.

Il permet également de comprendre les attentes du FPSPP en tant qu'organisme intermédiaire, gestionnaire d'une subvention globale FSE.

# SOMMAIRE

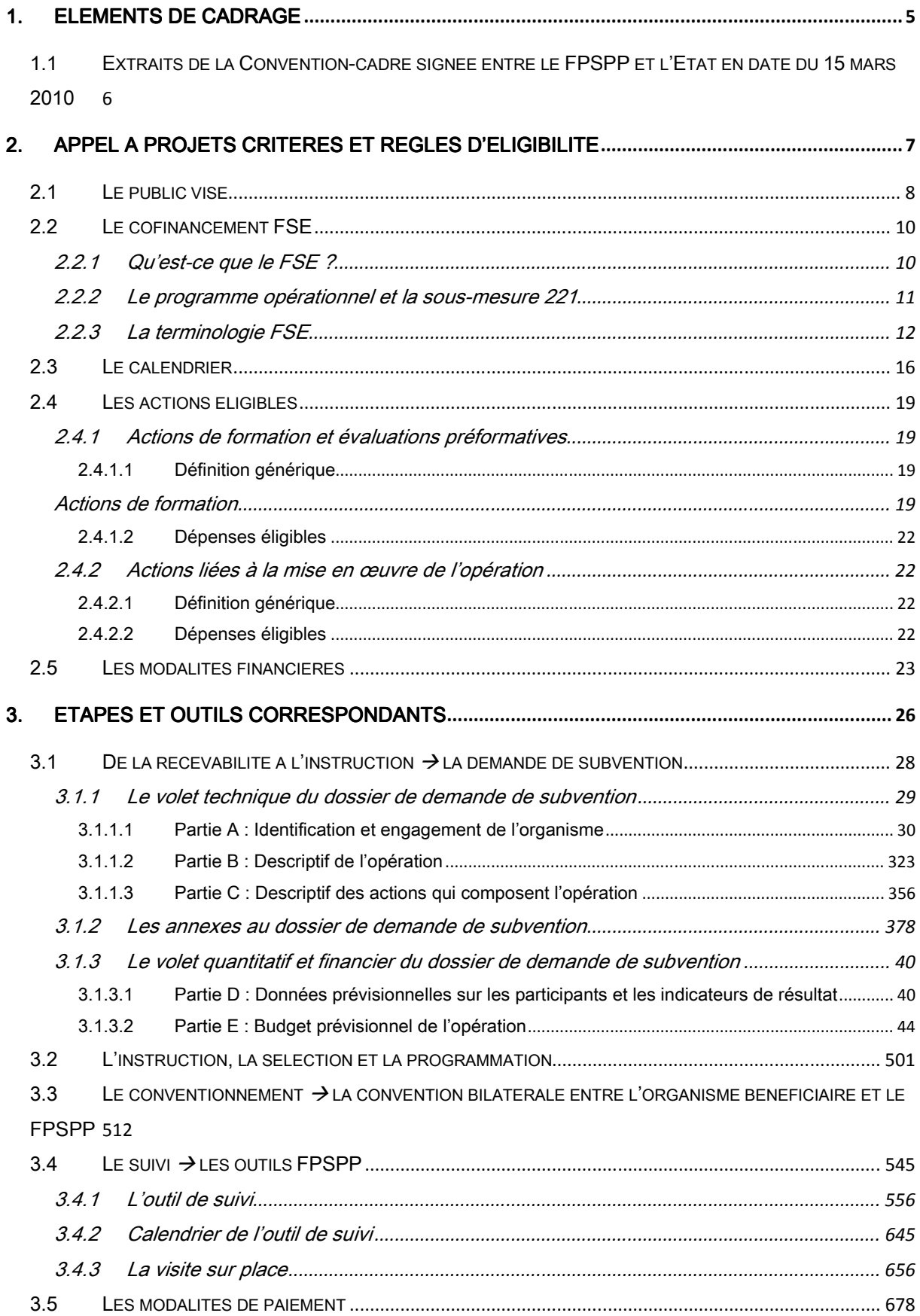

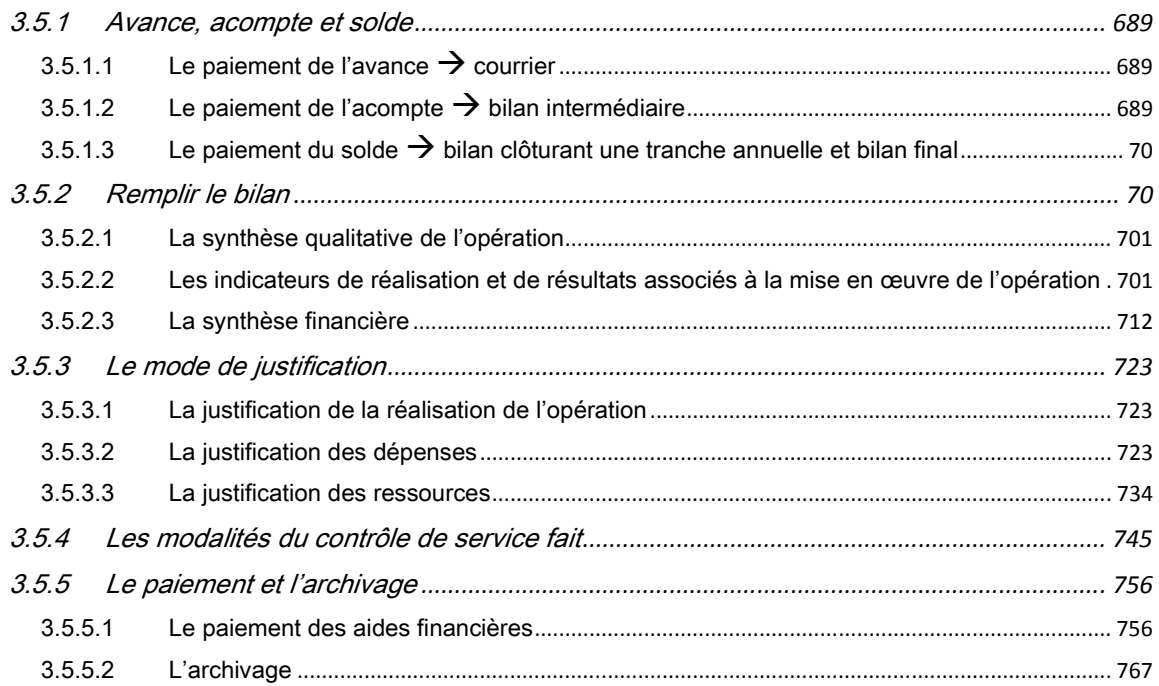

# <span id="page-4-0"></span>1. Eléments de cadrage

# 1.1 Extraits de la Convention-cadre signée entre le FPSPP et l'Etat en date du 15 mars 2010

« Le FPSPP, par des conventionnements, contribue notamment, par une partie des contributions obligatoires des employeurs à la formation, à l'ambition, que se sont fixés les partenaires sociaux dans leur accord du 7 janvier 2009, de former chaque année 500 000 salariés supplémentaires parmi les moins qualifiés et 200 000 demandeurs d'emploi de plus, […]

# […]

La Convention-cadre entre l'Etat et le FPSPP a notamment pour objet, dans le respect de l'autonomie de décision des différentes parties prenantes, de mettre en cohérence l'action du FPSPP avec l'intervention des acteurs intervenant dans le domaine de la qualification et de la requalification des salariés et des demandeurs d'emploi et pouvant décliner la présente convention, notamment les organismes paritaires collecteurs agrées (OPCA et OPACIF), les organisations représentatives d'employeurs et de salariés au niveau professionnel ou interprofessionnel, les conseils régionaux et Pôle emploi. »

# Ce projet s'inscrit dans l'article 3.1 axe 2 : Financer l'accès de demandeurs d'emploi à des formations répondant à un besoin du marché du travail identifié à court et moyen terme.

Afin d'accompagner les demandeurs d'emploi de bas niveaux de qualification (précédemment salariés en contrats de travail à durée déterminée) et notamment ceux particulièrement affectés par la crise économique et financière, les partenaires sociaux et l'Etat ont convenu de mettre en œuvre un dispositif exceptionnel de formation professionnelle en mobilisant le dispositif du congé individuel de formation destiné à favoriser le développement de leurs compétences et de leurs qualifications, en vue d'accompagner leur mobilité et leur reclassement.

Faisant le constat que nombre d'ex salariés en CDD ne peuvent aujourd'hui justifier des conditions d'ancienneté professionnelle leur permettant de s'ouvrir un droit au CIF CDD, les organisations syndicales d'employeurs et de salariés représentatives au niveau national et interprofessionnel ont pris l'engagement de négocier un avenant à l'accord national interprofessionnel du 05 octobre 2009 sur le développement de la formation tout au long de la vie professionnelle, la professionnalisation et la sécurisation des parcours professionnels afin d'assouplir les conditions légales jusqu'alors en vigueur.

# <span id="page-6-0"></span>2. Appel à projets critères et règles d'éligibilité

# 2.1 Le public visé

Ce projet s'adresse aux demandeurs d'emploi anciennement salariés en contrat de travail à durée déterminée, indemnisés ou non au titre de l'aide au retour à l'emploi et s'ouvrant droit au congé individuel de formation des anciens salariés en CDD :

- dans les conditions d'ancienneté réglementaires par l'article R. 6322-20 du code du travail (24 mois consécutifs ou non en qualité de salarié, quelle qu'ait été la nature des contrats successifs au cours des 5 dernières années dont 4 mois, consécutifs ou non, sous contrat de travail à durée déterminée au cours des 12 derniers mois)

ou

- dans les conditions d'ancienneté conventionnelles inférieures prévues par convention ou accord collectif étendu conclu en application de l'article L.6322-28 du code du travail, dans les limites des conditions d'ancienneté fixées par l'avenant à l'ANI du 5 octobre 2009 portant modification des conditions d'éligibilité au CIF-CDD prochainement étendu ou par tout autre accord national conclu entre les organisations syndicales de salariés et d'employeurs représentatives au niveau national et interprofessionnel

L'appel à projets prévoit que les publics de faible niveau de qualification, à savoir de niveaux V ou infra V, doivent être visés prioritairement dans le cadre des opérations financées.

La conclusion d'un avenant à l'accord national interprofessionnel du 05 octobre 2009 permet l'assouplissement des conditions d'ouverture de droit au CIF CDD pour tous les demandeurs d'emploi sortant d'un contrat de travail à durée déterminée conclu avec un employeur relevant du champ de compétence professionnel et territorial de l'accord susvisé du 5 octobre 2009.

Il est à noter que l'appel à projets prévoit la prise en compte de tout autre accord national interprofessionnel traitant de cette thématique.

L'élargissement des conditions d'ouverture du droit au CIF CDD pour les demandeurs d'emploi précédemment salariés en CDD d'une entreprise ne relevant pas du champ de compétence professionnel et territorial évoqué au paragraphe précédant nécessite, sauf élargissement de l'avenant à l'ANI, l'extension d'une convention ou d'un accord collectif conclu à cette fin au sein des branches concernées.

Dans l'hypothèse de l'extension d'une convention ou d'un accord collectif conclu au sein des branches ne relevant pas du champ de l'accord national interprofessionnel du 5 octobre 2009 prévoyant des conditions d'ancienneté ouvrant droit au CIF CDD inférieures à celles définies prochainement par l'avenant à l'accord national interprofessionnel du 5 octobre 2009 (ou par tout autre accord national interprofessionnel), seront éligibles au présent appel à projets les seuls congés individuels de formation des demandeurs d'emploi justifiant à minima des conditions d'ancienneté prévues par l'avenant sus-évoqué (ou par accord national interprofessionnel). Le présent appel à projet prévoit cette éventualité, au vu des négociations en cours ou qui pourraient être envisagées.

Dans l'attente de l'entrée en vigueur des dispositions prévues par l'avenant à l'ANI sus-évoqué, seuls les CIF CDD définis aux articles L. 6322-27 et R. 6322-20 du code du travail sont éligibles.

# Textes de référence :

- article L.6322-27l : « L'ouverture du droit au congé individuel de formation est subordonnée pour les intéressés à des conditions minimales d'ancienneté déterminées par décret en Conseil d'Etat.

Les durées d'ancienneté sont prises en compte selon des modalités déterminées par décret. »

- article R. 6322-20 : « En application de l'article L. 6322-27, pour bénéficier du congé individuel de formation, le salarié justifie des conditions d'ancienneté suivantes :

1° Vingt-quatre mois, consécutifs ou non, en qualité de salarié, quelle qu'ait été la nature des contrats successifs, au cours des cinq dernières années ;

2° Dont quatre mois, consécutifs ou non, sous contrat de travail à durée déterminée, au cours des douze derniers mois ».

- article L. 6322-28 : « Une convention ou un accord collectif étendu peut fixer des conditions d'ancienneté ouvrant droit au congé individuel de formation inférieures à celles prévues par le décret en Conseil d'Etat mentionné à l'article L. 6322-27 ».

# FOCUS

Sauf disposition conventionnelle contraire introduite par accord national interprofessionnel étendu, les CDD visés à l'article D.6322-21 du Code du travail ne sont pas pris en compte dans le cadre du présent appel à projets.

- Article D.6322-21 : « Ne peut être prise en compte pour le calcul des quatre mois mentionnés au 2° de l'article R. 6322-20, l'ancienneté acquise au titre :

1° Des contrats d'accompagnement dans l'emploi (et contrats unique d'insertion – contrats d'accompagnement dans l'emploi (CUI-CAE);

2° Des contrats d'avenir ;

3° Des contrats d'apprentissage ;

4° Des contrats de professionnalisation ;

5° Des contrats conclus avec des jeunes au cours de leur cursus scolaire ou universitaire ;

6° Des contrats de travail à durée déterminée qui se poursuivent par des contrats à durée indéterminée. »

# 2.2 Le cofinancement FSE

# 2.2.1 Qu'est-ce que le FSE?

« Le Fonds social européen (FSE) soutient des projets pour l'emploi. Créé en 1957 par le traité de Rome, le Fonds social européen est le principal levier financier de l'Union européenne pour la promotion de l'emploi. Il soutient la mise en œuvre de la Stratégie Européenne pour l'Emploi (SEE).

Avec le FEDER (Fonds européen de développement régional) et le Fonds de cohésion, le Fonds social européen est l'un des trois Fonds structurels de l'Union européenne dont la mission consiste à réduire les écarts de développement et à renforcer la cohésion économique et sociale entre pays et régions de l'Union européenne. »<sup>1</sup>

Le FSE en France à travers le programme « Compétitivité Régionale et Emploi» pour la période 2007- 2013 soutient les projets visant les priorités suivantes :

- Adapter les travailleurs et les entreprises aux évolutions économiques ;
- Favoriser le retour et le maintien dans l'emploi ;
- Intégrer les personnes défavorisées et lutter contre les discriminations dans l'emploi ;
- Améliorer le système d'éducation et de formation ;
- Promouvoir les partenariats et renforcer la capacité des services publics, des partenaires sociaux et des ONG en matière d'accès au marché du travail.

Le FSE bénéficie ainsi aux groupes les plus exposés au chômage et à l'exclusion, comme les travailleurs âgés afin de favoriser la reconnaissance de leur expérience professionnelle, les jeunes à la recherche d'un premier emploi, les salariés bénéficiant peu de la formation professionnelle ou les femmes par des mesures actives en faveur de l'égalité professionnelle.

# FOCUS

En France, le programme « Compétitivité Régionale et Emploi » bénéficie à l'ensemble du territoire à l'exception des quatre Départements d'outre-mer (DOM) qui bénéficient du programme «convergence».

Chacun des quatre DOM dispose de son propre programme opérationnel FSE. Ils bénéficient de modalités de financement tenant compte de leurs objectifs spécifiques.

Ainsi, les opérations localisées en DOM ne sont pas éligibles au présent appel à projets qui bénéfice du soutien du FSE inscrit dans le programme « Compétitivité régionale et Emploi ».

<sup>&</sup>lt;sup>1</sup> Extrait du site internet www.fse.gouv.fr

# 2.2.2 Le programme opérationnel et la sous-mesure 221

Le programme opérationnel « Compétitivité Régionale et Emploi » pour la période 2007/2013 est un document de référence élaboré au niveau national dont la vocation est de présenter les axes d'intervention stratégiques du FSE et les priorités transversales auxquels les projets doivent répondre.

Le projet « CIF CDD » porte sur :

- *-* L'axe d'intervention 2 « Financer l'accès des demandeurs d'emploi à des formations répondant à un besoin du marché du travail identifié à court ou moyen terme »,
- *-* La mesure 2 « Développement des politiques actives du marché du travail pour faciliter l'accès et le retour à l'emploi des demandeurs d'emploi et leur mobilité»,
- *-* La sous-mesure 1 « actions de formation pour les demandeurs d'emploi jeunes et adultes ».

Il s'agit ainsi de contribuer à améliorer l'accès à l'emploi des demandeurs d'emploi.

Extrait de la sous-mesure 221 du Programme Opérationnel 2007-2013, p74, D - Actions de formation pour les demandeurs d'emploi jeunes et adultes:

« L'accès à l'emploi passe généralement par un effort d'amélioration de la qualification des demandeurs d'emploi via la formation ou la validation des acquis. Cette action vise à combler des déficits identifiés de qualification:

• le développement de politiques actives de formation professionnelle en direction de jeunes et des adultes pour faciliter l'accès à l'emploi par la qualification, le développement des compétences individuelles et leur adéquation aux opportunités d'emploi, pour sécuriser les parcours professionnels. Ces politiques sont construites en fonction des enjeux identifiés dans les diagnostics régionaux ;

• l'effort particulier entrepris en faveur des femmes et des plus de 50 ans, notamment dans le cadre de plans d'action territoriaux, en s'inspirant, notamment, des bonnes pratiques du programme Equal.

# FOCUS

La sous-mesure 221 dans lequel s'inscrit l'appel à projets cible notamment les publics « qui bénéficient plus difficilement de la formation professionnelle: demandeurs d'emploi non qualifiés, femmes, seniors, travailleurs handicapés et publics victimes de discriminations. En ce qui concerne les jeunes, seront privilégiés les jeunes sans qualification dont on recherche à favoriser l'accès à la formation en alternance mais aussi les jeunes diplômés dont l'insertion professionnelle s'avère difficile, en particulier les jeunes femmes et les jeunes issus de l'immigration. ».

Ces publics devront faire l'objet d'une attention particulière par l'organisme candidat dans le cadre de son opération décrite dans la demande de subvention.

# 2.2.3 La terminologie FSE

Afin de comprendre le vocabulaire FSE employé dans l'appel à projet et dans les outils à utiliser, quelques définitions sont proposées :

# Organisme bénéficiaire

L'organisme bénéficiaire est à l'initiative de l'opération.

L'organisme bénéficiaire de la subvention FSE et de l'aide financière du FPSPP est l'OPACIF dont relève l'entreprise dans laquelle le participant a exécuté son dernier contrat de travail à durée déterminée, et qui conclut une convention bilatérale avec l'organisme intermédiaire, le FPSPP. Il « est seul responsable du respect de toutes les obligations légales et réglementaires qui lui incombent. »<sup>2</sup>

Enfin l'OPACIF bénéficiaire est donc le responsable de l'action et le garant du respect des obligations tant au niveau de la réalisation des actions que des remontées d'informations demandées par le FPSPP ou par toutes instances de contrôle.

Par exemple, l'organisme bénéficiaire devra s'assurer de l'existence d'outils adaptés pour agréger les données afin de respecter les échéances fixées par le FPSPP.

# Le projet

Il s'agit d'une organisation particulière, généralement collective, en vue d'atteindre un objectif selon une méthode et des moyens définis en amont.

Un projet répond à une démarche de respect :

- du principe de qualité,
- de coûts,
- de suivi,
- de calendrier

Les projets du FPSPP sont définis par appels à projets.

 2 Extrait de l'article 7 de la convention bilatérale signée entre le FPSPP et l'OPACIF

# L'opération

C'est la mise en œuvre d'un projet par un organisme bénéficiaire (OPCA, OPACIF) en réponse aux critères définis dans l'appel à projets et en fonction des besoins qu'il a identifiés.

# Une action

C'est la déclinaison de l'opération pour atteindre les objectifs.

# Un dossier

C'est la version administrative de l'opération.

# Directeur et chef de projet

L'opération est lancée par un directeur de projet ; il en est le responsable.

Il s'agit généralement du représentant de l'organisme bénéficiaire.

Il peut déléguer la mise en œuvre de l'opération à un chef de projet.

# **Participants**

Le participant est une personne physique engagée et active dans une action de formation.

Dans le présent projet, les participants sont des demandeurs d'emploi bénéficiant du statut de stagiaire de la formation professionnelle dans les conditions prévues au sein de la sixième partie, livre III, Titre IV du Code du travail. Il s'agit des publics cibles présentés précédemment.

# Priorités transversales Priorités transversales

Sept priorités transversales ont été définies au niveau national et communautaire pour le Fonds social européen, en 2007-2013 :

- l'égalité entre les femmes et les hommes;
- l'égalité des chances ;
- le vieillissement actif ;
- le développement durable ;
- l'intégration des personnes handicapées ;
- l'innovation ;
- le caractère transnational ou interrégional.

Ces priorités transversales concernent tous les axes d'intervention du programme opérationnel.

L'égalité entre les hommes et les femmes, priorité de l'Union Européenne, doit être systématiquement intégrée dans toutes les opérations soutenues par le FSE :

- soit de manière spécifique, dans une opération visant à corriger les inégalités existantes entre les femmes et hommes;
- soit de manière transversale, quelle que soit la thématique de l'opération, en prenant en compte les différences de conditions et de besoins des femmes et des hommes. Une brochure sur l'« Egalité des chances entre les femmes et les hommes » est proposée en annexe de ce guide.

### Mise en concurrence

« Lorsque des achats de biens et services doivent être effectués par le bénéficiaire pour les besoins de la réalisation de l'opération et constituent des dépenses figurant dans une rubrique de coûts directs éligibles du budget prévisionnel, le bénéficiaire est tenu d'effectuer une mise en concurrence des candidats potentiels et de sélectionner l'offre économiquement la plus avantageuse, c'est-à-dire celle qui présente le meilleur rapport coût/avantage, dans le respect des principes de transparence, d'égalité de traitement des contractants potentiels et en veillant à l'absence de conflit d'intérêts. »<sup>3</sup> Cette règle s'applique dans le cadre de ce projet aux dépenses de fonctionnement et de prestations externes.

Pour le cas particulier des coûts liés aux participants, il est précisé dans l'appel à projets que « Conformément à l'article L. 6322-1 du code du travail, de par le caractère individuel du CIF, le choix de l'organisme de formation est à l'initiative du participant ».

### **Publicité**

« Toute communication ou publication du bénéficiaire concernant l'opération, y compris lors d'une conférence ou d'un séminaire, doit mentionner la participation du Fonds social européen et du FPSPP.

Le bénéficiaire s'engage à indiquer la participation financière du FSE et du FPSPP aux cofinanceurs nationaux de l'opération, à tous les organismes associés à sa mise en œuvre, au public concerné et aux participants à l'opération. »<sup>4</sup>

La preuve de cette publicité pourra être demandée lors de tout contrôle, elle devra être conservée selon les mêmes modalités que les autres preuves de réalisations.

La circulaire du Premier ministre du 12 février 2007 prévoit notamment que :

« A compter du 1er janvier 2007, pour tous les projets dont la participation publique totale excède 500 000 euros […], l'autorité de gestion devra s'assurer, avant le versement du solde de la subvention, de la mise en place par le maître d'ouvrage d'une signalisation permanente du cofinancement communautaire. Une photo fournie par l'organisme bénéficiaire attestant de la publicité européenne ou toute autre preuve devra figurer dans le dossier soumis au contrôle du service fait.

Afin de faciliter la prise en compte de cette obligation par les bénéficiaires, un kit de publicité incluant un guide et un ensemble de supports est mis à votre disposition par les autorités nationales. »

Cette circulaire ainsi qu'une brochure sur les « droits et obligations en matière d'information sur votre subvention européenne » précisant l'intégralité des obligations de publicité sont annexées au présent guide des procédures.

<sup>&</sup>lt;sup>3</sup> Extrait de l'article 15 de la convention bilatérale signée entre le FPSPP et l'OPACIF

<sup>&</sup>lt;sup>4</sup> Extrait de l'article 16 de la convention bilatérale signée entre le FPSPP et l'OPACIF

# FOCUS

Il est fortement recommandé d'inscrire dans les conventions signées avec les organismes de formation, les obligations FSE qui s'appliquent également à leurs structures.

En effet, il est précisé que « le bénéficiaire demeure seul responsable de l'exécution de l'opération ». « Le bénéficiaire s'engage à ce que les conditions qui lui sont applicables au titre des articles 7 [responsabilité], article 8 [conflit d'intérêt], article 9 [propriété et utilisation des résultats], article 10 [confidentialité], article 16 [publicité], article 17 [évaluation de l'opération], et article 23 [conservation et présentation des pièces relatives à l'opération], soient également applicables à l'attributaire de la commande »5.

# **Acquittement**

Dans le cadre d'une opération cofinancée par le FSE, seules les dépenses acquittées au plus tard lors de la remise du bilan peuvent être prises en charge.

Il s'agit donc de présenter à l'appui du bilan la preuve de l'acquittement des dépenses encourues. Elle peut prendre plusieurs formes :

« Tableau récapitulatif des dépenses acquittées au titre de l'opération », se trouvant dans l'outil de suivi Excel du FPSPP, certifié par un expert comptable ou un Commissaire aux comptes ;

A défaut :

- factures acquittées, bulletins de paie, comptes annuels consolidés et certifiés,
- ou relevés de compte faisant apparaître de manière distincte les dépenses de l'opération,
- ou toute autre pièce de valeur probante équivalente.

# **Tracabilité**

La traçabilité consiste en la capacité à remonter à l'origine de l'ensemble des dépenses, à l'euro près, depuis la phase d'appel à projets jusqu'au paiement de l'organisme bénéficiaire en passant par les coûts relatifs à chaque participant.

Le FPSPP doit s'assurer et soutenir des procédures garantissant les bonnes pratiques. Les organismes bénéficiaires se dotent donc de moyens nécessaires pour assurer la traçabilité des opérations sur le long terme :

- Traçabilité de l'action : elle est garantie par la détermination et la justification d'indicateurs de réalisation, par la mise en place des documents de suivi.
- Traçabilité des dépenses : elle est garantie par la tenue d'une comptabilité séparée de l'opération, d'une codification comptable adéquate ou d'un système extracomptable par enliassement des pièces justificatives (nécessité impérieuse de conserver et présenter, sur simple demande, les justificatifs de dépenses).
- Traçabilité des ressources : elle est garantie par l'obtention de certificats des cofinancements versés.

<sup>&</sup>lt;sup>5</sup> Extrait de l'article 15 de la convention bilatérale signée entre le FPSPP et l'OPACIF.

Ce principe est énoncé dans le Règlement (CE) N°1083/2006 du Conseil portant sur la programmation 2007/2013.

# Archivage<sup>6</sup>

Les dossiers d'archivage devront être conservés jusqu'au 31 décembre 2021.

Ils comprennent l'ensemble des preuves de réalisation comptables et non comptables, ainsi que tous les documents administratifs relatifs à la subvention FSE et à l'aide financière du FPSPP.

Durant cette période, l'OPACIF se soumet à tout contrôle technique, administratif et financier, sur pièces et sur place, y compris au sein de sa comptabilité.

Ces contrôles pourront être effectués par le service projets du FPSPP ou toute autre instance nationale ou communautaire habilitée.

Sur simple demande, l'organisme bénéficiaire produira tout document et pièce établissant la réalité, la régularité et l'éligibilité des actions, des dépenses encourues et des ressources perçues.

# **Contrôles**

Les contrôles de service fait consistent en un examen de la correcte exécution de l'opération. Ils prennent la forme d'une comparaison systématique entre les éléments conventionnés (données figurant dans l'annexe technique et financière) et les informations figurant dans le bilan d'exécution fourni par le bénéficiaire.

Les vérifications opérées portent sur les données transmises à la date du bilan.

Ces contrôles sont réalisés par le service projets du FPSPP ou toute instance mandatée par le FSPP. Des contrôles additionnels pourront être réalisés par d'autres instances (Commission interministérielle de coordination des contrôles ci-après CICC, Délégation générale à l'emploi et à la formation professionnelle ci-après DGEFP, Cour des comptes…).

# 2.3 Le calendrier

# Période de programmation

Les opérations sont programmées pendant la période de programmation. Elle s'étend, pour le présent projet du 15 mars 2010 au 31 décembre 2013.

Tout avenant à la convention bilatérale signée entre le FPSPP et l'organisme bénéficiaire devra s'inscrire dans cette période.

<sup>&</sup>lt;sup>6</sup> Extrait de l'article 23 de la convention bilatérale signée entre le FPSPP et l'OPACIF

# Période d'engagement

# FOCUS

On appelle « engagement » la décision de prise en charge financière de l'OPACIF (décision du Conseil d'administration de l'OPACIF ou de tout organe statutairement compétent ou paritairement délégué à la prise de décision), Ainsi, la date de la notification de la décision fait foi.

La période d'engagement de ce projet s'étend du 15 mars 2010 au 31 décembre 2011

# FOCUS

Pour les porteurs dont les opérations ont été programmées en 2010 et qui se positionnent par avenant sur l'appel à projets 2011, la période d'engagement est du 15 mars 2010 au 31 décembre 2011.

Pour les porteurs non positionnés en 2010 et dont les opérations seront programmées en 2011, la période d'engagement est du 1er janvier au 31 décembre 2011.

Il s'agit de la période dans laquelle les décisions de prise en charge financière des actions de formation, par les organismes bénéficiaires, doivent s'inscrire.

Elle correspond aux annexes financières 2010 et 2011 de la Convention-cadre entre le FPSPP et l'Etat 2010-2012 du 15 mars 2010.

Cette période pourra être étendue après réouverture de l'appel à projets par le FPSPP au regard de l'annexe financière 2012 à la Convention-cadre entre le FPSPP et l'Etat.

# FOCUS

Pour plus de détail Cf. 3.4 du présent guide.

# Période de réalisation

La période de réalisation s'étend du 15 mars 2010 au 31 décembre 2013.

# FOCUS

Le calendrier d'une subvention FSE est règlementairement de 36 mois. Afin de permettre la prise en charge des actions de formation engagées dans le cadre de la convention-cadre signée entre le FPSPP et l'Etat du 15 mars 2010. La DGEFP a permis une dérogation à cette règle dans le cadre de la subvention globale du FPSPP7. Ainsi votre opération pourra commencer le 15 mars 2010 et se terminer le 31 décembre 2013.

Les actions de formation doivent être réalisées intégralement sur la période de réalisation. Par exemple, toute action ayant débuté avant le 15 mars 2010 ou se terminant après le 31 décembre 2013 n'est pas prise en charge dans le cadre de ce projet, même partiellement.

De même, seules les évaluations préformatives entièrement réalisées sur la période de réalisation sont éligibles.

En cas de réouverture de l'appel à projets, les actions engagées en 2011 et/ou 2012 devront se terminer avant le 31 décembre 2013 pour être prises en charge par le FPSPP avec le soutien du FSE.

<sup>&</sup>lt;sup>7</sup> Courrier n°854 du 29 septembre 2010 concernant la notification de décision du comité central de programmation suite à la consultation écrite d'août 2010 portant sur l'avenant 1 à la subvention globale : « Cet avenant permet d'établir, à titre dérogatoire, une période de subvention globale supérieure à 48 mois, s'étendant entre le 21 avril 2009 et le 31 décembre 2013, permettant ainsi de couvrir, tant en termes de programmation/sélection que de réalisations les périodes prévues par les deux accords politiques de novembre 2009 et de mars 2010 »

# 2.4 Les actions éligibles

Le projet CIF CDD a pour objectif de soutenir les actions de formation des demandeurs d'emploi (anciennement salariés en CDD) ouvrant droit au CIF CDD, tel que définis précédemment. Dans le cadre du présent projet, deux types d'actions sont éligibles : les actions de formation au titre du CIF CDD et les actions liées à la mise en œuvre de l'opération.

Les actions de formation dans le cadre du CVAE CDD et du CBC CDD ne sont pas éligibles au présent projet.

# 2.4.1 Actions de formation et évaluations préformatives

# 2.4.1.1 Définition générique

# Actions de formation

# FOCUS

Le participant suit une action de formation.

L'action de formation prise en charge est l'unité de suivi elle doit entièrement s'inscrire sur la période de réalisation.

Le participant apparaît sur la demande d'aide financière, sur le suivi et sur le bilan.

L'action de formation est la clé d'entrée de l'outil de suivi.

L'action de formation professionnelle continue est définie autour de la notion d'imputabilité des dépenses réalisées à ce titre par l'employeur (dans le présent projet, par l'OPACIF financeur de l'opération et soumis au respect des règles d'imputabilité des dépenses réalisées).

Les types d'actions de formation qui entrent dans le champ d'application des dispositions relatives à la formation professionnelle continue et qui sont, à ce titre, imputables sur la participation de l'entreprise au développement de la formation doivent respecter les conditions de fond et de forme suivantes.

# Conditions de fond

L'objet de la formation professionnelle continue est : « de favoriser l'insertion ou la réinsertion professionnelle des travailleurs, de permettre leur maintien dans l'emploi, de favoriser le développement de leurs compétences et l'accès aux différents niveaux de la qualification professionnelle, de contribuer au développement économique et culturel et à leur promotion sociale.

Elle vise également à permettre le retour à l'emploi des personnes qui ont interrompu leur activité professionnelle pour s'occuper de leurs enfants ou de leur conjoint ou ascendants en situation de dépendance.»

La typologie d'actions qui constitue le socle des dépenses imputables est définie à l'article L.6313-1 du code du travail :

- 1° Les actions de préformation et de préparation à la vie professionnelle ;
- 2° Les actions d'adaptation et de développement des compétences des salariés ;
- 1° Les actions de promotion professionnelle ;
- 2° Les actions de prévention ;
- 3° Les actions de conversion ;
- 4° Les actions d'acquisition, d'entretien ou de perfectionnement des connaissances ;
- 5° Les actions de formation continue relative à la radioprotection des personnes prévues à l'article L. 1333-11 du code de la santé publique ;
- 6° Les actions de formation relatives à l'économie et à la gestion de l'entreprise ;
- 7° Les actions de formation relatives à l'intéressement, à la participation et aux dispositifs d'épargne salariale et d'actionnariat salarié ;
- 8° Les actions permettant de réaliser un bilan de compétences ;
- 9° Les actions permettant aux travailleurs de faire valider les acquis de leur expérience ;
- 10° Les actions d'accompagnement, d'information et de conseil dispensées aux créateurs ou repreneurs d'entreprises agricoles, artisanales, commerciales ou libérales, exerçant ou non une activité ;
- 11° Les actions de lutte contre l'illettrisme et l'apprentissage de la langue française.
- 12° Entre également dans le champ d'application des dispositions relatives à la formation professionnelle continue la participation à un jury d'examen ou de validation des acquis de l'expérience mentionné à l'article L. 3142-3-1 lorsque ce jury intervient pour délivrer des certifications professionnelles inscrites au répertoire national des certifications professionnelles dans les conditions prévues à l'article L. 335-6 du code de l'éducation.

# Conditions de forme (Art L.6353-1 du code du travail)

Les actions de formation professionnelle mentionnées à l'article L. 6313-1 sont réalisées conformément à un programme préétabli qui, en fonction d'objectifs déterminés, précise les moyens pédagogiques, techniques et d'encadrement mis en œuvre ainsi que les moyens permettant de suivre son exécution et d'en apprécier les résultats.

A l'issue de la formation, le prestataire délivre au stagiaire une attestation mentionnant les objectifs, la nature et la durée de l'action et les résultats de l'évaluation des acquis de la formation.

En conséquence et conformément à la circulaire DGEFP n°2006/35 du 14 novembre 2006 relative à l'action de formation et aux prestations entrant dans le champ de la formation professionnelle continue, « une action de formation doit donc toujours et quelle que soit sa forme (stage traditionnel « présentiel », formation ouverte et/ou à distance, formation modulaire) :

- *-* définir un objectif à atteindre, notamment en termes de compétences ou de qualification à acquérir, que cette acquisition soit sanctionnée ou non par un titre ou diplôme ou simplement évaluée ;
- *-* définir en conséquence les modalités d'acquisition, c'est-à-dire un programme précis détaillé et séquencé, tant en terme de durée que de modalité, en cohérence avec l'objectif proposé ;
- *-* définir les conditions (pré-requis pédagogiques et autres) pour suivre ce programme, en termes de niveau ou de connaissances préalables requises ;
- *-* définir en conséquence le public concerné, en termes de compétence éventuellement requise pour suivre une formation déterminée. »

Les actions de formation peuvent être courtes ou entrant dans un processus de reconversion professionnelle nécessitant une nouvelle qualification.

Elles peuvent donc s'inscrire dans un parcours de formation composé de plusieurs actions de formation.

# Evaluations préformatives

Par action d'évaluation préformative, il est entendu : un entretien et/ou test de positionnement permettant d'individualiser le parcours de formation. Elle permet de déterminer précisément le contenu et la durée du parcours de formation professionnel en fonction du niveau et des compétences de la personne.

Elle a pour objet de vérifier la bonne adéquation du profil de la personne avec la formation envisagée :

- *-* Évaluer ses pré-requis (connaissances générales et/ou techniques et savoirs faire en lien avec le projet de formation) ;
- *-* Evaluer ses capacités d'apprentissage par rapport à l'objectif de formation ;
- *-* S'assurer de sa motivation ;
- *-* Prendre en compte ses expériences antérieures pour construire le parcours de formation
- *-* Proposer un plan d'action de formation (modules et durées préconisés).

L'évaluation préformative ne se limite pas à un simple test de niveau ou à une rapide étude des pré requis avant un stage de formation. Elle doit permettre de construire et d'optimiser le parcours de formation adéquat et individualisé.

# 2.4.1.2 Dépenses éligibles

Les coûts des actions de formation correspondent aux dépenses liées aux participants. Sont ainsi éligibles :

- *-* les coûts pédagogiques des actions de formation ;
- *-* les coûts des évaluations préformatives ;
- Les coûts de rémunération.

 La rémunération des participants est éligible mais conditionnée à une participation de l'OPACIF aux coûts pédagogiques. Ainsi, si aucun coût pédagogique n'est pris en charge par l'OPACIF, il ne peut y avoir ni coût d'évaluation préformative, ni rémunération. Le coût de l'action de formation est par conséquent inéligible.

# FOCUS

Dans un parcours de formation, seules les évaluations préformatives suivies d'une action de formation sont éligibles dans le présent projet.

Les phases de mise en situation de production tutorée ou accompagnée, d'évaluation en fin de formation restent à la charge de l'organisme bénéficiaire.

En cas de rupture de l'action de formation intervenant en cours de formation, le FPSPP limitera sa prise en charge aux coûts liés aux heures de formation effectivement réalisées. Les heures de formation effectuées après la rupture ne seront pas financées par le FPSPP. L'OPACIF informera le FPSPP de ce changement de situation.

Les frais annexes (transport, hébergement, restauration) liés à l'action de formation ne sont pas pris en charge par le FPSPP.

# 2.4.2 Actions liées à la mise en œuvre de l'opération

# 2.4.2.1 Définition générique

Sont éligibles les actions nécessaires et directement rattachables à la mise en œuvre de l'opération. Il peut s'agir d'ingénierie interne, de prestations de communication… Elles sont appréciées par le service instructeur au regard de l'opération proposée.

# 2.4.2.2 Dépenses éligibles

# Sont éligibles :

- *-* les dépenses directes de personnel ;
- les dépenses directes de prestations externes ;
- *-* les dépenses directes de fonctionnement ;
- *-* les dépenses indirectes de fonctionnement : il s'agit de dépenses nécessaires à l'opération mais qui ne peuvent être directement identifiées. Elles sont rattachées à l'opération par une clé de répartition dont le mode de calcul est défini dans la demande de subvention. Ce principe est détaillé dans l'annexe « clés de répartition à utiliser pour la valorisation des coûts indirects » du présent guide.

# FOCUS

Pour être éligibles dans le cadre d'un soutien financier du FSE, les dépenses directes de fonctionnement concernant l'achat de petits matériels (non amortissables) et fournitures ne peuvent excéder 500€ HT par ensemble. Par exemple dans le cadre d'un achat de caméscope avec le trépied, la housse et les périphériques, tout l'ensemble est comptabilisé conjointement pour un maximum de 500€ HT.

# 2.5 Les modalités financières

## Le coût global

Il représente l'ensemble des dépenses entrant dans la mise en œuvre d'une action de formation qu'elles soient, ou non, supportées financièrement par l'OPACIF. Il n'apparait pas dans le plan de financement de l'opération.

# Le coût réel

Ce sont les dépenses effectivement encourues par l'OPACIF, c'est-à-dire payées par celui-ci et répondant aux critères d'éligibilité du présent projet. Seules ces dépenses éligibles constituent le périmètre de l'opération.

L'OPACIF peut recevoir un appui financier d'autres organismes pour la prise en charge de ce coût réel, appelé cofinancement. Ces fonds concourant à la réalisation de l'opération, sont versés directement à l'OPACIF par une entité juridique distincte. Comme stipulé dans le présent projet, ce cofinancement ne peut ni comporter de crédits communautaires, de quelque fonds ou programmes que ce soit, ni être mobilisé en contrepartie d'une aide communautaire autre que celle relative à l'opération.

Le coût réel et les ressources qui s'y rattachent, doivent apparaitre dans le plan de financement et tous les outils liés à la mise en œuvre de l'opération.

# Le coût retenu

Le coût retenu est le montant restant à charge de l'OPACIF (coût réel déduction faite des cofinanceurs hors FSE et FPSPP). L'intervention financière du FPSPP avec le soutien du FSE porte sur ce coût retenu selon le principe d'assiette expliqué dans l'annexe jointe et défini dans l'appel à projets. Ainsi, l'intervention du FSE et du FPSPP porte sur :

- *-* 100% des coûts liés à la mise en œuvre de l'opération programmée
- *-* 50% des dépenses liées aux participants (coûts pédagogiques, évaluations préformatives et rémunérations)

Le remboursement se décompose comme suit : 50% FSE – 50% FPSPP

# Cas pratique

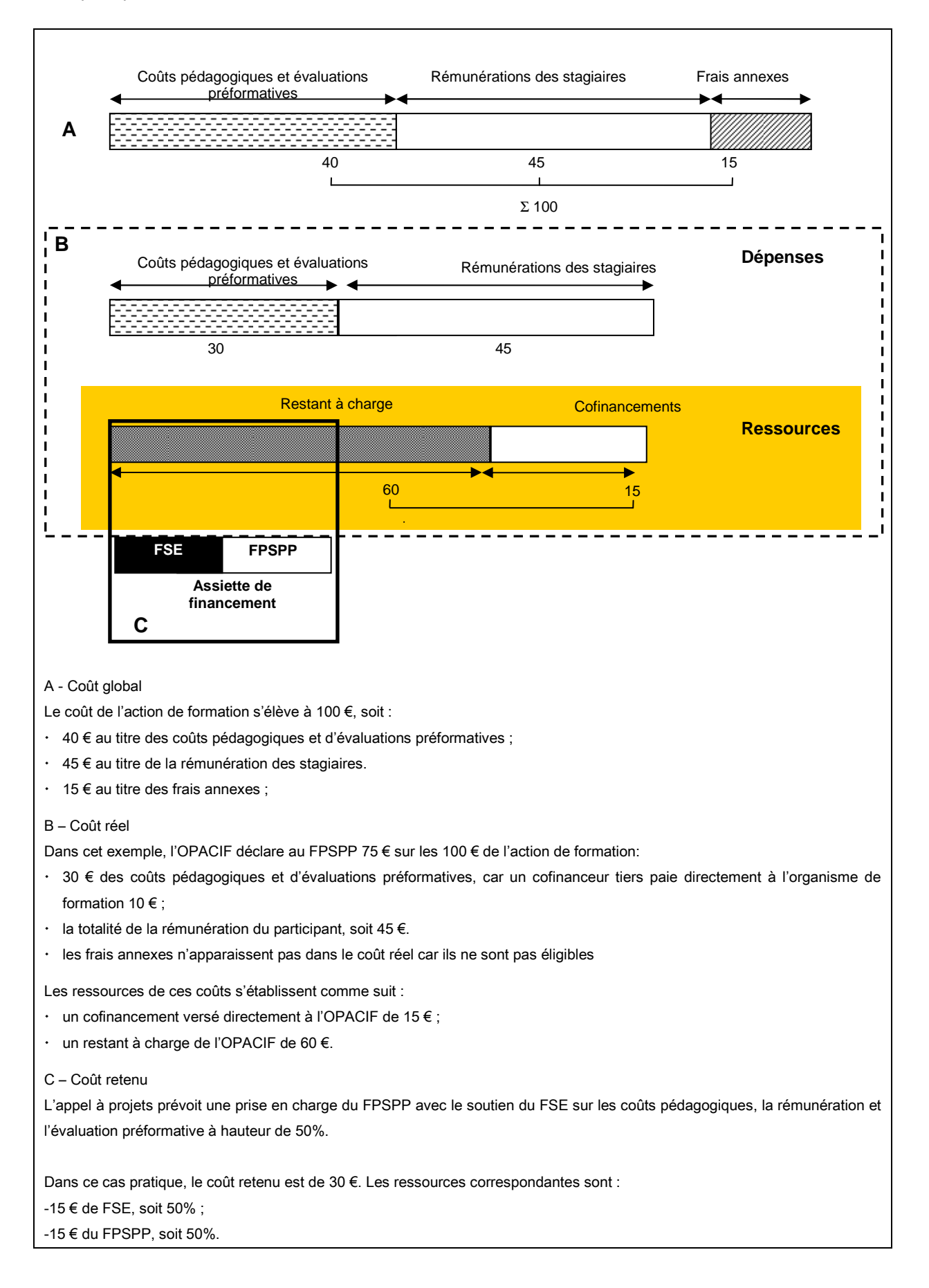

# <span id="page-25-0"></span>3. Etapes et outils correspondants

Un panel d'outils est mis à disposition des OPACIF en vue d'élaborer, conventionner, suivre et rendre compte de leur opération. L'ensemble des outils devra faire apparaître les données relatives aux actions, aux dépenses et aux ressources de façon annuelle.

Afin de comprendre au mieux les étapes et les outils proposés, le schéma ci-dessous fait apparaître les grandes phases d'une opération.

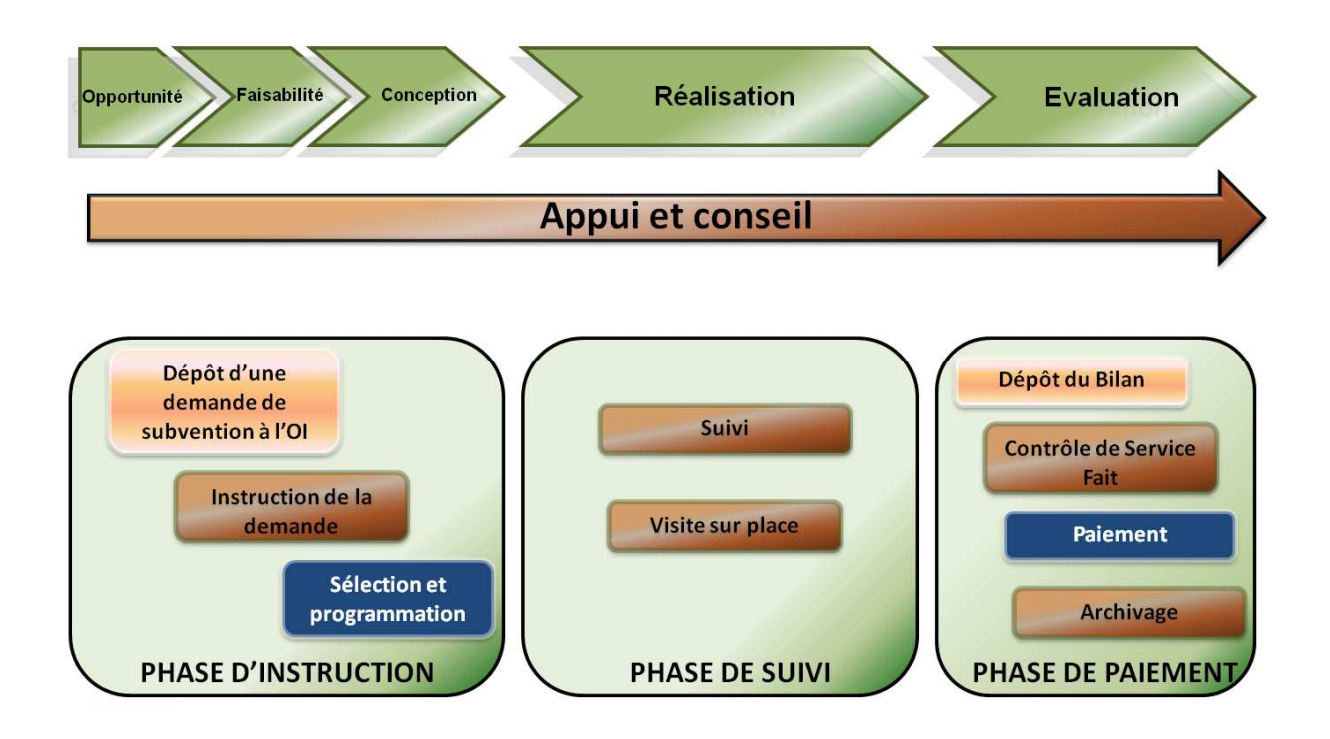

Trois grandes étapes sont donc à observer :

- *-* la phase d'instruction : la demande de subvention est analysée au moment de l'instruction puis programmée par le Conseil d'administration du FPSPP après sélection par la Commission Sécurisation des Parcours Professionnels, ci-après CSPP ;
- la phase de suivi : l'opération en cours de réalisation fait l'objet d'un suivi du FPSPP et éventuellement d'une visite sur place ;
- la phase de contrôle: le bilan déposé est analysé par le service projets pour la mise en paiement de l'aide financière du FPSPP et de la subvention FSE.

# 3.1 De la recevabilité à l'instruction  $\rightarrow$  la demande de subvention

Le dossier de demande de subvention présenté ci-dessous est le dossier type destiné aux porteurs de projet sollicitant une subvention du FSE et une aide financière du FPSPP. Il est composé d'un volet technique (fichier Word), de ses annexes et d'un volet quantitatif et financier (fichier Excel). Les informations renseignées dans les deux volets doivent par conséquent être identiques.

Ce document fera l'objet d'une analyse de recevabilité avant tout traitement (étude des pièces lors de la phase d'instruction).

# FOCUS

Les informations communiquées dans ce dossier sont des estimatifs s'appuyant sur une connaissance du contexte, des enjeux et de la faisabilité de l'opération.

Les estimations qualitatives, quantitatives et financières doivent être motivées.

Le dossier de demande de subvention s'organise comme suit :

# Volet technique

Partie A : Identification et engagement de l'organisme

- Partie B : Descriptif de l'opération
- Partie C : Descriptif des actions qui composent l'opération

## Annexes

- 1 : Liste des pièces à fournir
- 2 : Fiche de renseignement à remplir pour les organismes exerçant une activité économique ou commerciale concurrentielle régulière
- 3 : Attestation de délégation de la signature du (de la) représentant(e) légal(e)
- 4 : Attestation d'engagement d'un cofinanceur

## Volet quantitatif et financier

- Partie D : Données prévisionnelles : participants et indicateurs de résultat
- Partie E : Budget prévisionnel de l'opération

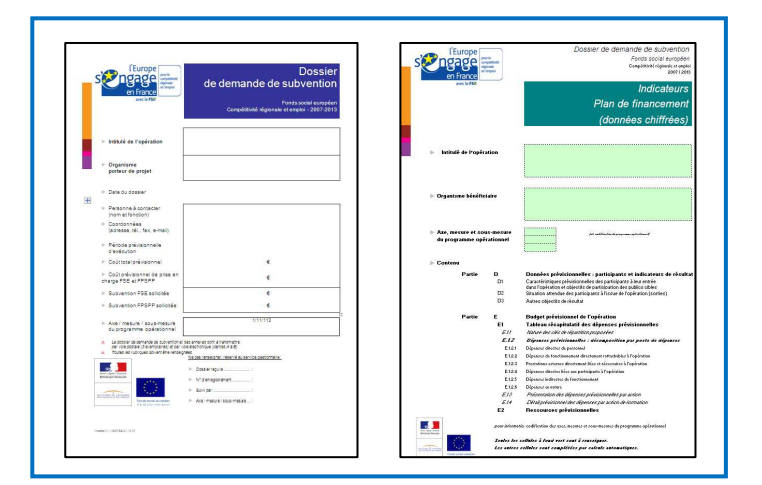

# 3.1.1 Le volet technique du dossier de demande de subvention

# Page de garde

Les informations renseignées dans cette page permettent une identification immédiate de l'opération présentée.

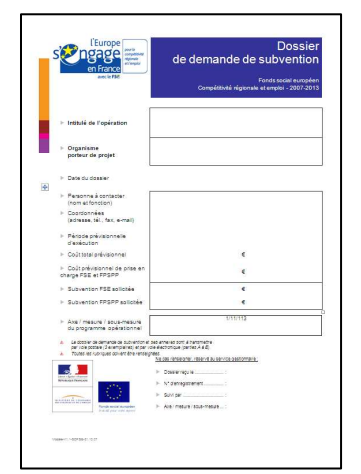

## Intitulé de l'opération : l'identification du périmètre

L'intitulé de l'opération doit permettre une compréhension immédiate du contenu de l'opération. Dans le cadre du présent projet, il est proposé d'indiquer « Favoriser l'accès des demandeurs d'emploi à des congés individuels de formation dans un contexte de crise ».

# Personne à contacter : le responsable opérationnel

Il ne s'agit pas ici d'indiquer le représentant légal de la structure, mais le chef de projet qui sera l'interlocuteur direct pour toutes les questions techniques et opérationnelles liées à l'opération.

# Période prévisionnelle d'exécution

Les dates prévisionnelles à indiquer sont celles du début et de la fin de la réalisation de l'opération. Dans le cadre de ce projet, elles doivent être comprises entre le 15 mars 2010 et le 31 décembre 2013.

# Coût total prévisionnel

Dans le plan de financement présenté ci-après, il s'agit du coût réel de l'opération sur l'intégralité de la période de réalisation.

# Coût total prévisionnel de prise en charge FSE et FPSPP

Il s'agit du coût retenu de l'opération conformément aux modalités déterminées dans l'appel à projets.

# Subvention FSE et aide financière FPSPP sollicitées

Il est demandé ici de reporter les montants correspondants renseignés dans l'onglet ressources prévisionnelles du fichier Excel du dossier de demande de subvention.

Axe / mesure / Sous-mesure du Programme Opérationnel

Axe 2 « Financer l'accès des demandeurs d'emploi à des formations répondant à un besoin du marché du travail identifié à court ou moyen terme» ;

Mesure 2 « Développement des politiques actives du marché du travail pour faciliter l'accès et le retour à l'emploi des demandeurs d'emploi et leur mobilité» ;

Sous-mesure 1 « Actions de formation pour les demandeurs d'emploi jeunes et adultes ».

# 3.1.1.1 Partie A : Identification et engagement de l'organisme

Cette entrée en matière permet à l'instructeur de connaître l'organisme candidat et de vérifier sa capacité à réaliser l'opération présentée.

# 1 - Intitulé de l'opération

Repréciser l'intitulé mentionné précédemment.

# 2 - Synthèse financière de la demande

Il convient ici de reporter les montants correspondants aux tableaux E1 et E2 du plan de financement.

# 3 - Organisme

Compléter les données liées à l'organisme candidat :

# Raison sociale ; Sigle

Localisation : adresse complète du siège de l'organisme ;

# Statut juridique et code INSEE ; N° SIRET ; Code NAF et activité

Ces éléments sont importants en termes d'identification de l'organisme et de statistiques. Si les codes INSEE et NAF de l'organisme ne sont pas connus, il est possible de les obtenir sur le site Internet : www.insee.fr, à partir du numéro SIREN (http://avis-situationsirene.insee.fr/avisitu/jsp/avis.jsp).

N° déclaration d'activité (seulement pour les organismes de formation) : ne pas remplir ;

# Assujettissement à la TVA pour l'opération considérée

Si l'organisme bénéficiaire est assujetti à la TVA, les dépenses sont considérées hors taxes car la TVA n'est pas une charge pour l'organisme. En cas de non assujettissement, les dépenses sont éligibles TTC. Il est demandé alors de fournir une attestation de non assujettissement à la TVA. En cas d'assujettissement partiel, il convient de fournir une attestation d'assujettissement partiel afin de déterminer si l'opération entre dans le champ des activités assujetties à la TVA ou non. A noter : l'aide financière versée au titre du FPSPP n'est pas assujettie à la TVA.

Renseignements spécifiques aux entités exerçant une activité économique régulière Les OPACIF ne sont pas concernés par cette information.

# 4 - Présentation de l'organisme bénéficiaire

### Objet social et activités habituelles

Ce cadre permet d'appréhender la régularité juridique de la structure. L'opération doit s'inscrire dans le cœur de métier de la structure, à défaut il s'agira de préciser les implications fonctionnelles assurant la légitimité de la structure à réaliser l'opération.

## Moyens humains et matériels à la date de la demande

 Il s'agit d'indiquer les moyens humains et matériels présents dans la structure pour ses activités habituelles. De plus, il est primordial de mettre en avant la capacité de l'organisme candidat à mener des projets. L'instructeur appréciera que l'organisme candidat mette en évidence les moyens ou outils mis en œuvre pour réaliser l'opération conformément aux objectifs fixés.

## Partenariat habituel

Ce cadre permet d'apprécier la pertinence du réseau partenarial de la structure au regard de l'opération.

Une attention particulière sera apportée par l'instructeur sur l'existence de partenariat avec les acteurs locaux tels qu'établis par l'appel à projets (les réseaux d'accueil, d'information et d'orientation et plus spécifiquement Pôle emploi). L'OPACIF doit être en capacité de rencontrer participants, branches professionnelles, organismes de formation et autres afin d'apporter des réponses rapides et adaptées aux problématiques des demandeurs d'emploi et d'assurer un lien de proximité.

Si l'un de ces partenariats n'est pas encore créé, les moyens qui seront mis en œuvre devront être explicités dans le descriptif de l'opération et/ou des actions.

# 5 - Situation financière

Il s'agit de compléter les différents renseignements demandés en se basant sur les bilans comptables, comptes de résultats et situations de trésorerie en fin d'exercice des 3 dernières années.

# 6 - Contacts/coordonnées

## Représentant légal

Il s'agit des coordonnées du représentant légal de l'organisme candidat ou de son délégataire (cf. annexe 3 du dossier de demande de subvention). La capacité à engager la responsabilité de l'organisme pour l'opération doit être justifiée par la délibération de son Conseil d'administration.

# FOCUS

Dans un souci de simplification des démarches, la présidence paritaire a la possibilité d'accorder une délégation de signature. A défaut de l'existence d'une délégation permanente, l'annexe 3 de la demande de subvention pourra être utilisée.

# Personne chargée du suivi de l'opération

Il convient d'indiquer le chef de projet qui sera l'interlocuteur direct pour toutes les questions techniques et opérationnelles liées à l'opération.

Il est recommandé de désigner une personne autre que le représentant légal pour assurer l'exécution de l'opération.

# 7 - Engagement paritaire et signature

L'organisme candidat s'engage sur l'exactitude des informations fournies ainsi qu'à respecter les obligations règlementaires notamment celles du FSE précisées dans l'annexe « obligation d'un bénéficiaire d'une aide du FSE ».

Les mentions entre crochets sont à compléter. Il est ainsi demandé de renseigner :

- les noms, prénoms et qualités des représentants paritaires ;
- le montant de la subvention FSE (renseigné dans le tableau E2 du volet financier) ;
- le montant de l'aide financière du FPSPP (renseigné dans le tableau E2 du volet financier) ;
- le montant retenu (renseigné dans le tableau E1 du volet financier) ;
- le montant réel (renseigné dans le tableau E1 du volet financier) ;
- l'intitulé de l'opération en reprenant celui indiqué sur la page de garde.

Cette page est à compléter et à retourner datée, signée paritairement et cachetée en même temps que la demande de subvention.

# 3.1.1.2 Partie B : Descriptif de l'opération

# 8 - Contexte global

Reconduction ou suite d'une opération déjà financée par le FSE

Le présent appel à projets est une des réponses apportée à la Convention cadre 2010-2012 signée le 15 mars 2010 entre l'Etat et le FPSPP. Il ne s'agit pas d'une reconduction ou de la suite d'une opération déjà financée.

# L'opération s'intègre-telle dans un projet plus global ?

Il est possible que l'opération FSE s'inscrive dans un projet où les dépenses ne relèvent pas du champ d'intervention du FSE. Pour autant, le descriptif du projet global est important pour une meilleure compréhension du contexte de l'opération.

Il permettra également d'affiner la construction du plan de financement de l'opération FSE, en particulier si certains des autres financeurs sollicités interviennent en tout ou partie sur le projet global.

# 9 - Localisation de l'opération et impact géographique attendu

## Lieux de réalisation

Il s'agit ici de préciser le(s) lieu(x) dans lequel(s) sera réalisée «matériellement» l'opération. Il convient de préciser le maillage territorial de l'organisme candidat d'assurer la réalisation de l'opération.

# Aires géographiques d'impact de l'opération

Il s'agit ici de préciser la zone d'influence et d'impact attendu de l'opération. Il peut s'agir de communes, de zones intercommunales, de départements, de zones particulières (ZUS…), de bassins d'emploi.

## 10 - Calendrier prévisionnel de réalisation de l'opération

## Période et durée d'exécution

Pour mémoire, l'opération peut débuter au plus tôt le 15 mars 2010 et se terminer au plus tard le 31 décembre 2013.

## Date de clôture de votre exercice comptable

Indiquer la date de clôture de l'exercice comptable.

## 11 - Diagnostic, objectifs et moyens de l'opération

Il s'agit de présenter l'opération depuis son contexte général jusqu'à son architecture par action. Il est ainsi demandé de préciser :

- *-* les objectifs et les résultats attendus de l'opération en termes d'emploi, de formation, d'insertion, etc.
- l'articulation stratégique (partenariat, contexte, problématique...) : dans le cadre de l'appel à projets, il convient notamment de décrire l'impact de la crise économique et financière sur le marché de l'emploi de la région, plus particulièrement pour les demandeurs d'emploi qui alternent fréquemment des périodes de travail et des périodes de chômage, visés par l'appel à projets, ainsi que les besoins de formation pour ces derniers.
- *-* la durée de l'opération,
- *-* les étapes de réalisation,
- les outils mis en place pour le bon déroulement de l'opération,
- *-* le suivi des participants en cours et après la formation,
- *-* les moyens mobilisés.

## Actions composant l'opération

L'action est une partie intégrante de l'opération sans laquelle elle n'aurait pas la même finalité, la même dimension ou n'existerait pas. Une action est un ensemble homogène d'activités visant une finalité particulière, nécessitant une certaine unité d'espace, de temps ou de types de dépenses. Il n'y a pas d'obligation à décomposer l'opération par action. Cela peut être fait si le montage et le suivi financier de l'opération en sont facilités, ou si cela permet une meilleure compréhension de l'opération et de ses composantes.

Pour chaque action (une ligne par action), il convient d'indiquer :

- son intitulé ;
- s'il s'agit d'un soutien direct aux personnes (les actions consistant en un soutien direct aux personnes seront décrites en utilisant la fiche action « assistance aux personnes » du dossier) ;
- le nombre prévisionnel de participants.

# Dispositions prévues pour le respect des obligations de publicité de l'intervention du FSE et du FPSPP

Conformément aux règlementations communautaires décrites dans le présent guide et en annexe, l'organisme candidat précise les moyens mis en œuvre afin de répondre à ces obligations.

## Modalités de prise en compte de l'égalité entre les femmes et les hommes

Conformément aux obligations décrites dans le présent guide, iI s'agit d'expliquer comment cette priorité est prise en compte dans l'opération.

# 12 - Description synthétique de l'opération

## - Résumé

Il est demandé de résumer en 15 lignes maximum l'opération.

# FOCUS

Afin de respecter les obligations de communication du FPSPP liées au financement communautaire, les informations renseignées dans cette partie de la demande de subvention seront diffusées sur le site internet du FPSPP. Il est ainsi demandé d'accorder une attention particulière à la rédaction du résumé de l'opération.

# Publics prioritairement visés

Il faut indiquer les publics que l'opération cible prioritairement parmi la liste proposée.

# Prise en compte des priorités communautaires

L'organisme doit être particulièrement vigilant dans le renseignement de ce tableau. Il s'agit de préciser si l'opération œuvre de façon active à l'une ou plusieurs de ces priorités.

- priorités spécifiques : l'opération est menée pour répondre spécifiquement à une ou plusieurs de ces priorités ;
- priorités secondaires : l'opération n'a pas pour objectif premier de répondre à l'une ou plusieurs des priorités mais peut y contribuer ;
- sans objet : l'objet de l'opération n'a pas de lien particulier avec les priorités concernées.

Si l'opération vise de manière prioritaire ou secondaire l'une de ces priorités, il est demandé de justifier, par priorité, les modalités de prise en compte.

# 3.1.1.3 Partie C : Descriptif des actions qui composent l'opération

# 13 - Description détaillée des actions d'assistance aux personnes

Cette page est un complément détaillé par action de la présentation de l'opération. Il est demandé de détailler notamment les objectifs et les modalités de mise en œuvre pour chaque action.

# N° et intitulé de l'action

Il convient ici de reprendre l'intitulé de l'action précédemment cité dans le tableau « action composant l'opération ».

# Période d'exécution

Il convient de préciser la période de réalisation de l'action ; elle doit s'inscrire dans celle de l'opération.

# Durée d'exécution

Il faut préciser le nombre de mois de l'action.

- Objectifs visés, résultats attendus, moyens prévus, modalités de mise en œuvre, méthodes, outils utilisés

Comme indiqué, il est demandé de détailler les items ci-dessus par action et les résultats attendus.

# Nombre prévu de participants

Renseigner le nombre de participants.

# Critères et modalités de sélection du public visé

L'OPACIF veillera à démontrer qu'il entend prioriser les publics de bas niveau de qualification tels que définis par le présent appel à projets.

Il veillera également à démontrer qu'il entend informer Pôle emploi de l'existence du présent projet afin que ce dernier puisse cibler des publics à partir du dossier unique du demandeur d'emploi auquel il a accès.

## Suivi des participants

Dans une logique de gestion de projets, l'organisme candidat doit expliquer les modalités (instances, outils…) de suivi des participants qui doivent être pertinentes au regard de son opération.

En effet, les caractéristiques et indicateurs de la demande de subvention devront avoir fait l'objet d'un suivi précis tout au long et à la sortie de l'opération, en vue de renseigner le bilan et d'évaluer l'opération.

# Action consacrée spécifiquement à l'égalité entre les femmes et les hommes

Si tel est le cas, indiquez le coût total de l'action. Il s'agit pour le service projets d'identifier la part des actions, en nombre et en volume financier, dédiée spécifiquement au public féminin. Si la réponse est non, indiquer plus bas dans quelle mesure elle y contribue.

## - Intervenants internes

Préciser les salariés de l'organisme candidat mobilisés directement sur ce projet prévus dans le plan de financement en précisant leur identification et leur qualité.

# - Prestataires externes

Préciser le type et l'objectif de ou des prestation(s) (exemple : prestation de communication). Préciser les modalités de mise en œuvre des règles de mises en concurrence.

# Partenariat envisagé pour la mise en œuvre de l'action

Préciser les acteurs locaux intervenant dans l'action (réseaux d'accueil, d'information et d'orientation et plus spécifiquement Pôle emploi…) et les modalités de partenariat.

## Pour les formations : modes de validation des acquis

Préciser les diplômes, titres ou autres mode de validation des acquis visés.
# Formation d'actifs

Indiquer par oui ou par non si les compétences acquises à l'issue de la formation sont transférables sur d'autres postes de travail présents ou à venir. Dans les deux cas, justifier la réponse.

### 14 - Description détaillée des actions d'appui aux structures, aux systèmes et autres interventions

Remplir si nécessaire selon la même démarche que la fiche action « assistance aux personnes ».

# 3.1.2 Les annexes au dossier de demande de subvention

En annexe du dossier, le porteur trouve la liste des pièces à fournir en accompagnement de sa demande de subvention, ainsi que des fiches à remplir en complément de son dossier. Certaines de ces fiches ne sont à remplir que si l'opération ou l'organisme bénéficiaire répond à certains critères.

#### Annexe 1 : Liste des pièces à fournir

Cette annexe porte sur l'ensemble des pièces à fournir par les organismes bénéficiaires.

Deux types de pièces sont demandés ; celles qui justifient la régularité (juridique, financière…) de l'organisme candidat et celles qui attestent de la faisabilité de l'opération (budget réaliste et raisonnable...).

Ainsi, l'organisme doit fournir au FPSPP, les documents suivants, en respectant la date limite de dépôt des dossiers :

- le dossier de demande de subvention FSE (volet technique + annexes + volet quantitatif et financier) daté, signé paritairement et cacheté, avec identification précise des signataires (noms, prénoms, fonctions) ;
- le document attestant de la capacité du représentant légal à engager la responsabilité de l'organisme pour l'opération (type habilitation de pouvoir) ;
- la délégation éventuelle de signature (délibération ou selon le modèle de l'annexe 3) ;
- les documents attestant de l'engagement de chaque financeur, autre que l'organisme bénéficiaire (à remettre dans les meilleurs délais possibles s'ils ne peuvent être transmis avec la demande car ils conditionnent l'octroi de l'aide du FSE) :
	- la copie des conventions et arrêtés attributifs ;
	- à défaut, les attestations d'engagement (selon le modèle de l'annexe 4) ;
	- à défaut, les lettres d'intention des cofinanceurs, comprenant a minima l'identification de l'opération, le montant de la subvention sollicitée, le coût total de l'opération proposée au cofinancement et le délai prévu pour la décision du cofinanceur ;
- le dernier bilan et compte de résultat approuvés et rapport éventuel du commissaire aux comptes ;
- en cas de dépenses directes de personnel :
	- une lettre de mission spécifique par personne précisant les missions et la part du temps affecté à l'opération ;
	- tout document comptable permettant de justifier le montant annuel brut chargé de chaque personne missionnée ;
- en cas de dépenses directes de fonctionnement ou de prestation : les pièces à fournir attestant de la mise en concurrence telle que définie dans le présent guide des procédures ;
- en cas de dépenses indirectes de fonctionnement : tout document comptable justifiant les frais généraux de l'organisme bénéficiaire.

Les pièces suivantes sont également à fournir (sauf si l'organisme bénéficiaire a déjà remis ces documents dans le cadre d'un positionnement sur l'accord Etat-FUP du 21 avril 2009 et qu'aucune évolution n'est intervenue) :

- la copie de la publication au Journal Officiel ou du récépissé de déclaration à la Préfecture ;
- la liste des membres du Conseil d'administration ;
- les statuts de l'organisme ;
- un relevé d'identité bancaire ou postal ;
- une attestation fiscale ou à défaut une attestation sur l'honneur de non-assujettissement à la TVA (si le budget prévisionnel de l'opération est présenté TTC).

# Annexe 2 : Fiche de renseignements à remplir pour les organismes exerçant une activité économique ou commerciale concurrentielle régulière

Ne pas remplir.

## Annexe 3 : Attestation de délégation de la signature du ou de la représentant(e) légal(e)

Cette annexe peut être complétée si les représentants légaux de l'organisme souhaitent déléguer leurs signatures pour tous les documents relatifs à l'aide du FSE (ex : la Présidence Paritaire de l'organisme délègue la signature à son Directeur). Remplacer les données placées entre crochets par les informations demandées (représentant légal, organisme, délégataire). Ce document doit être daté et signé par le délégataire et les représentants légaux de l'organisme.

Si un document équivalent existe déjà, il devra être remis en lieu et place de celui-ci.

### Annexe 4 : Attestation d'engagement d'un cofinanceur

Cette attestation d'engagement est à fournir pour chaque cofinanceur (autre que l'organisme bénéficiaire) prévu dans le budget prévisionnel de l'opération et uniquement si l'organisme bénéficiaire n'est pas en mesure de communiquer une copie des actes juridiques d'engagement de ces cofinanceurs (convention, arrêté). A défaut de cette attestation, l'organisme peut fournir des lettres d'intention des cofinanceurs.

# 3.1.3 Le volet quantitatif et financier du dossier de demande de subvention

Un certain nombre de cellules comportent une formule de calcul automatique. Cela doit permettre de conserver une cohérence de renseignement entre les différents tableaux. Attention à ne pas effacer les calculs des cellules automatisées.

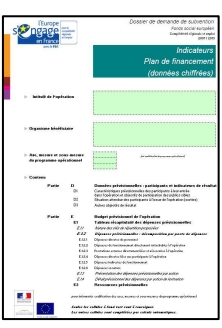

Ne renseigner que les cases vertes de la présente demande.

#### FOCUS

L'organisme candidat doit présenter ce volet quantitatif et financier, par année, sur la base de la réalisation des actions et non de leurs engagements. Ainsi, un participant dont l'engagement intervient en 2010 mais dont la formation se déroule en 2011 apparaîtra sur l'année 2011 des tableaux tant dans les indicateurs que dans le budget.

#### Page de garde

Repréciser les données déjà renseignées dans le volet technique

# 3.1.3.1 Partie D : Données prévisionnelles sur les participants et les indicateurs de résultat

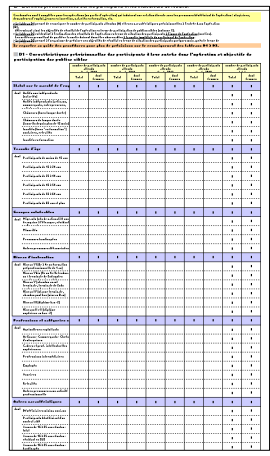

Pour plus de précisions sur les caractéristiques des participants et les indicateurs, consulter le guide « Bien renseigner les indicateurs de votre projet FSE » joint en annexe.

# Tableau D1 : Caractéristiques prévisionnelles des participants à leur entrée dans l'opération et objectifs de participation des publics

Les données relatives aux caractéristiques des participants sont obligatoires et à renseigner pour les actions d'assistance aux personnes (cf. volet technique). Le tableau D1 permet ainsi de renseigner le nombre de participants attendus et

leurs caractéristiques prévisionnelles à l'entrée dans l'opération, déterminant ainsi les objectifs de résultat de l'opération en termes de participation de publics cibles.

Il convient de compléter ce tableau en indiquant le nombre prévisionnel de participants à l'opération par année, par sexe et par type d'indicateur.

### FOCUS

Les participants doivent être répartis par année en fonction de la date d'entrée en formation. Par exemple, l'OPACIF engage des formations pour 600 participants en 2010 qui vont être réalisées comme suit : 2010 : 200 participants ;

2011 : 350 participants ;

2012 : 50 participants.

C'est cette répartition qui doit figurer dans les tableaux.

- Statut sur le marché de l'emploi : l'appel à projets vise exclusivement des demandeurs d'emploi. Le tableau ne doit laisser apparaître que des « chômeurs (hors longue durée) » (chômeurs longue durée inéligibles au CIF-CDD)
- Tranche d'âge : renseigner l'âge des participants à l'entrée de la formation.

## Groupes vulnérables

Ces données sont à renseigner si l'un ou plusieurs de ces groupes sont ciblés dans la demande de subvention :

- migrants : il s'agit des personnes nées de nationalité non-française à l'étranger et résidant en France.
- minorités : il s'agit des personnes exposées au risque d'exclusion sociale ou aux pratiques discriminatoires.
- les personnes handicapées sont listées à l'article L 5212-13 du Code du travail.
- autres personnes défavorisées : il peut s'agir par exemple de demandeurs d'asile, de personnes confrontées aux situations d'illettrisme ou ne maîtrisant pas les savoirs de base en situation d'abandon scolaire, chefs de famille monoparentale dont les problèmes d'articulation des temps de vie fragilisent l'activité professionnelle…

#### Niveaux d'instruction

Il s'agit du niveau de formation du participant à son entrée en formation incluant les diplômes, titres et/ou qualifications obtenus au titre de la formation professionnelle continue. Afin de renseigner ces données, il convient de se référer à la nomenclature nationale des niveaux de formation (fixée en 1969 par la Commission statistique nationale) :

niveau VI : années intermédiaires du premier cycle de l'enseignement secondaire.

- niveau V bis : années terminales du premier cycle (troisièmes), années intermédiaires du second cycle professionnel court : certificat d'aptitude professionnelle (C.A.P.), brevet d'études professionnelles (B.E.P.)
- niveau V : années terminales du second cycle court (C.A.P./B.E.P.), ou années du diplôme ; années intermédiaires du second cycle long : secondes et premières générales et technologiques, première année de préparation des baccalauréats et brevets professionnels.
- niveau IV : années terminales des seconds cycles longs. Sortants de l'enseignement supérieur sans diplôme.
- niveau III : diplôme sanctionnant les deux premières années d'études supérieures (diplôme universitaire de technologie (D.U.T.), brevet de technicien supérieur (B.T.S.), diplôme d'études universitaires générales (DEUG), écoles de formations sanitaires ou sociales, etc.).
- niveaux I et II : diplôme de second ou troisième cycle universitaire (licence, maîtrise, diplôme d'études supérieures spécialisées (D.E.S.S. ou master 2 professionnel), diplôme d'études approfondies (D.E.A. ou master 2 recherche, Doctorat) ou diplôme de grande école.

## Professions et catégories socio-professionnelles

Il est demandé dans cette rubrique la CSP du dernier poste occupé par les participants.

#### Autres caractéristiques

A compléter le cas échéant.

### **FOCUS**

Les totaux des catégories « statut sur le marché de l'emploi », « tranche d'âge », « niveaux d'instruction » et « CSP » doivent tous être équivalents en termes de nombre de participants.

## Tableau D2 : Situation attendue des participants à l'issue de l'opération (sorties)

Le tableau D2 est destiné à l'estimation des résultats de l'opération en termes de situation des participants à l'issue de l'opération (sorties). Les critères permettant de qualifier la sortie doivent donc être observables à la sortie immédiate du participant de l'opération. Il convient donc de remplir ce tableau en complétant les données par année, par sexe et par type de sortie.

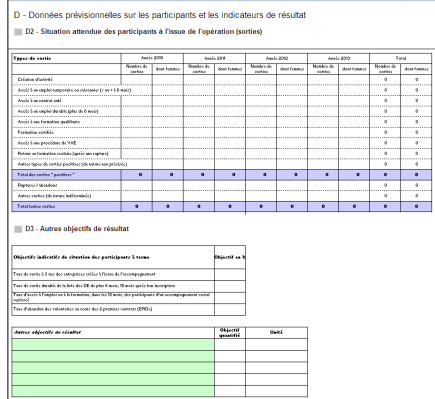

Ce tableau se décompose en deux grandes catégories :

### Les sorties positives :

- **création d'activité**: il s'agit de l'accès à un emploi indépendant, il peut s'agir d'une création ou d'une reprise d'entreprise.
- accès à un emploi temporaire ou saisonnier : il s'agit d'un emploi de moins de six mois (CDD de moins de six mois, intérim…).
- accès à un contrat aidé : Il s'agit d'un emploi soumis à un contrat de travail dérogatoire au droit commun, pour lequel l'employeur bénéficie d'aides, qui peuvent prendre la forme de subventions à l'embauche, d'exonérations de certaines cotisations sociales, d'aides à la formation.
- accès à un emploi durable : il s'agit d'un emploi de plus de six mois : CDD de plus de six mois, CDI…
- accès à une formation qualifiante : il s'agit de l'entrée dans une formation pour acquérir un diplôme enregistré au RNCP (répertoire national des certifications professionnelles) ou par les branches professionnelles via un certificat de qualification professionnelle.
- **formation certifiée**: le participant a obtenu, à l'issue de sa formation, un titre validé par l'Etat ou les branches professionnelles, comme indiqué précédemment (la formation est donc achevée au moment de la sortie de l'opération).
- accès à une procédure de VAE : il s'agit d'une personne qui souhaite faire valider son expérience professionnelle et en fait la demande auprès d'un organisme certificateur. On retiendra, ici, la décision de recevabilité de la demande.
- retour en formation scolaire après une rupture : cela se traduit par une réinscription dans un établissement qui délivre une formation initiale.
- **autres types de sorties positives**: il s'agit notamment de l'accès à des actions de préprofessionnalisation. Ces types de sortie dépendent des actions. Cela peut être par exemple une formation validée mais non certifiée ou non qualifiante.

#### Les autres types de sorties n'étant pas qualifiées de positives :

ruptures ou abandon se traduisant par une sortie en cours d'action : les ruptures ou abandons se font à l'initiative du participant ou de l'organisme.

#### Tableau D3 : Autres objectifs de résultat

Le tableau D3 permet à l'organisme de préciser ses objectifs de résultat en terme de situation des participants quelques mois après le terme de l'opération et tout autre objectif de résultat spécifique à son opération.

# 3.1.3.2 Partie E : Budget prévisionnel de l'opération

Cette partie a vocation à identifier les dépenses prévisionnelles de l'OPACIF au regard du plan d'action du volet technique et à calculer les montants de la subvention FSE et de l'aide financière du FPSPP.

Les tableaux détaillant le calcul des dépenses (E1.2.1 à E1.2.5) sont à renseigner afin que le tableau de synthèse soit renseigné automatiquement (E1).

Les dépenses directes (1, 2, 3 et 4) sont à distinguer des dépenses indirectes (5) et des dépenses en nature (6). Les dépenses directes sont les charges directement liées à la mise en œuvre de l'action et spécifiquement nécessaires à sa mise en œuvre. Elles sont clairement identifiables, mesurables et justifiables individuellement (factures, bulletins de salaires…). Les dépenses directes sont à privilégier, dans la mesure du possible.

#### Tableau E1 : Tableau récapitulatif des dépenses prévisionnelles

Le tableau E1 constitue le tableau global des dépenses. Les données sont renseignées automatiquement à partir des montants détaillés saisis dans les tableaux E1.2.1 à E1.2.5. Aucune donnée ne doit être saisie ici. Ce tableau récapitulatif détaille le budget prévisionnel par poste de dépenses et par année. Il distingue également le budget réel de l'opération, c'est-à-dire les dépenses

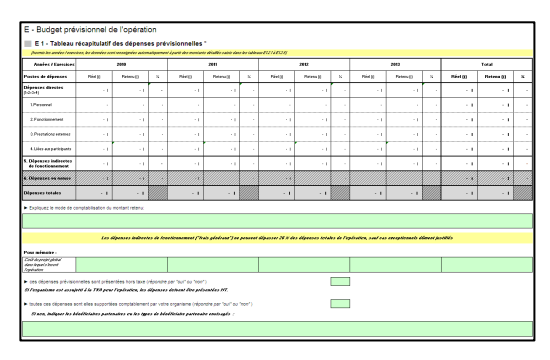

prévisionnelles qui seront supportées par l'OPACIF. Le budget retenu constitue la part prise en charge par le FSE et le FPSPP, après déduction des cofinancements, selon les modalités fixées dans l'appel à projets.

#### Mode de comptabilisation du montant retenu

L'explication est pré-remplie : « Conformément à l'appel à projets du 26 mai 2010, le montant retenu est établi sur les dépenses prises en charge par l'OPACIF (soit déduction faite des autres ressources mobilisées). Le principe de l'assiette des dépenses retenues est calculé comme suit : pour les actions de CIF-CDD prise en charge à hauteur de 50% du coût des évaluations préformatives, 50% du coût pédagogique et 50% de la rémunération ».

- Coût du projet global dans lequel s'inscrit l'opération : si l'opération s'inscrit dans un projet plus global (cf. rubrique B8 du fichier Word : contexte global), cette information permet de comprendre la part de l'opération FPSPP-FSE sur la totalité du projet.
- Les dépenses prévisionnelles sont présentées hors taxe : il faut ici répondre par oui ou par non. Si l'organisme est assujetti à la TVA pour l'opération, les dépenses doivent être présentées HT.
- Les dépenses sont supportées comptablement par l'organisme : il faut ici répondre par oui ou par non. Si la réponse est non, cela signifie que le porteur de projet comptabilise des dépenses exposées par un organisme tiers, pour la réalisation d'actions concourant au projet cofinancé. Ces dépenses considérées comme des dépenses en nature ne sont pas ouvertes par l'appel à projets.

## Tableau E1.1 : Nature des clés de répartition proposées pour le calcul des coûts liés à l'opération

Il s'agit pour les dépenses directes de personnel et les dépenses indirectes de fonctionnement d'indiquer la nature de la clé utilisée pour calculer la part des dépenses considérées comme liées à l'opération. Elles doivent prendre appui sur une unité de mesure de l'activité « physique » de la structure comme celles citées à titre d'exemple.

Reporter ici les clés de répartition utilisées pour renseigner les tableaux E 1.2.1 à E 1.2.5.

#### **FOCUS**

Ce point peut s'avérer complexe, il est donc fortement recommandé de se référer à l'annexe « Notice explicative sur les clés de répartition à utiliser pour la valorisation des coûts indirects » du présent guide.

## Tableau E1.2 : Dépenses prévisionnelles : décomposition par poste de dépenses

L'ensemble des tableaux qui suivent concerne l'ensemble des dépenses directes et indirectes nécessaires et rattachables à l'opération. Les différents tableaux permettent d'en détailler le calcul.

## Tableau E1.2.1 : Dépenses prévisionnelles directes de personnel

Ce tableau vise des dépenses de personnel affectées directement à l'opération. Il convient d'indiquer par personnel le temps de travail affecté à l'opération sur le temps de travail annuel.

- Colonne 1 « Type de fonction » : préciser le poste de la personne employée par l'OPACIF affectée à l'opération. Il est important de noter qu'une ligne sur ce tableau doit correspondre à une seule personne, même si plusieurs personnes occupent un poste similaire et sont affectées à l'opération.
- Colonne 2 ; il s'agit de renseigner ici la rémunération chargée annuelle (montant brut chargé) des personnels internes de la structure spécifiquement mobilisés à la mise en œuvre de l'opération.
- Colonne 3 : estimation annuelle du temps passé par personne sur l'opération. Il est vivement conseillé de renseigner cette donnée en « heures ». A noter que l'unité choisie devra rester la même lors de la remise du bilan.
- Colonne 4 : activité totale annuelle par personne (en jours ou heures, payés ou travaillés). Cette donnée permet entre autre, de savoir si la personne est employée à temps partiel ou à temps plein.

Par exemple, une personne travaille à temps plein à hauteur de 35h sur 52 semaines : 35 x 52 = 1820 h. Sur ces 52 semaines, il y a 5 semaines de congés payés soit 5 x 35h = 175h et par exemple 8 jours fériés soit 8 x 7h = 56 h (car une semaine 35h = 5 jours \* 7h par jour). Des 1820 heures payées, il reste 1589 heures travaillées.

- Colonne 5 : calcul automatique qui permet de connaitre la proportion du temps consacré à l'opération par rapport au temps de travail de la personne.
- Colonne 6 : montant du salaire de la personne affectée à l'opération (salaire annuel chargé x la part de l'activité liée à l'opération) calculé automatiquement.
- Colonne 7 : cette colonne se calcule automatiquement et va donner à titre indicatif le coût horaire (ou journalier, suivant l'unité choisie) brut chargé de la personne.

## Tableau E1.2.2 : Dépenses de fonctionnement directement rattachables à l'opération

Il s'agit des dépenses de fonctionnement de l'organisme directement liées à la mise en œuvre de l'opération (achats, location…) et notamment les frais de mission des personnels directement impliqués dans la réalisation de l'opération (dont les rémunérations ont été portées dans le premier poste de dépenses).

**Colonne 1 :** elle répertorie les différentes catégories de dépenses de fonctionnement directement rattachables à l'opération. Pour plus d'informations, se reporter aux références des comptes de gestion du Plan comptable général, indiquées sous le tableau E1.2.5.

- **Colonne 2 :** elle permet de préciser la nature de ces dépenses.
- **Colonne 3 : il est nécessaire de détailler la base du calcul utilisée.**
- **Colonnes 4, 5, 6 et 7 :** indiquer le montant ventilé par année par catégorie de dépenses.

## Tableau E1.2.3 : Prestations externes directement liées et nécessaires à l'opération

Il s'agit de renseigner les coûts pour l'externalisation d'activités liées à la mise en œuvre de l'opération comme indiqué dans l'appel à projets.

- Colonne 1 : préciser l'objet de la prestation externe.
- Colonne 2 : détailler la nature précise des dépenses prévues.
- Colonne 3 : il est nécessaire de détailler la base du calcul utilisée.
- Colonnes 4, 5, 6 et 7 : indiquer le montant ventilé par année par prestation.

#### FOCUS

Les prestations externes sont exclusivement liées à la mise en œuvre de l'opération. Les coûts pédagogiques et coûts d'évaluations préformatives sont à inclure dans les dépenses liées aux participants.

## Tableau E1.2.4 : Dépenses directes liées aux participants à l'opération

Ce tableau concerne les dépenses directes liées aux participants. Seuls les coûts pédagogiques, les rémunérations et évaluations préformatives sont éligibles dans le cadre du présent appel à projets.

- **Colonne 2 :** il est demandé d'indiquer la nature des dépenses prévues par année.
- **Colonne 3** : il est demandé de détailler les bases de calcul permettant d'obtenir le montant réel par année soit le montant pris en charge par l'OPACIF.
- **Colonnes 4, 6, 8 et 10** : renseigner le montant des dépenses réelles par année.
- **Colonnes 5, 7, 9 et 11** : renseigner le montant des dépenses retenues par année conformément à l'appel à projets.
- Calcul du montant retenu par année (rémunérations, indemnités) : il est demandé de détailler les bases de calcul permettant d'obtenir le montant retenu par année, pris en charge par le FPSPP-FSE selon les modalités financières explicitées précédemment.
- Calcul du montant retenu par année (coûts pédagogiques, évaluations préformatives) : il est demandé de détailler les bases de calcul permettant d'obtenir le montant retenu par année, pris en charge par le FPSPP-FSE selon les modalités financières explicitées précédemment.

# Tableau E1.2.5 : Dépenses indirectes de fonctionnement (« frais généraux »)

Les dépenses indirectes sont les charges indirectement liées à la mise en œuvre de l'action et nonmesurables ou justifiables individuellement. Elles correspondent à la part des « frais généraux » de la structure identifiée par l'application d'une clé de répartition à certains postes comptables du compte de résultat détaillé de la structure (ou son équivalent comme la balance générale) désignés ci-après :

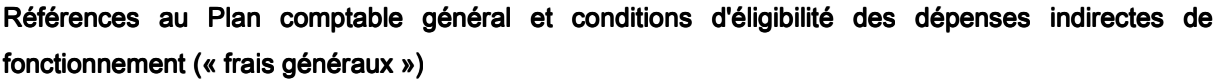

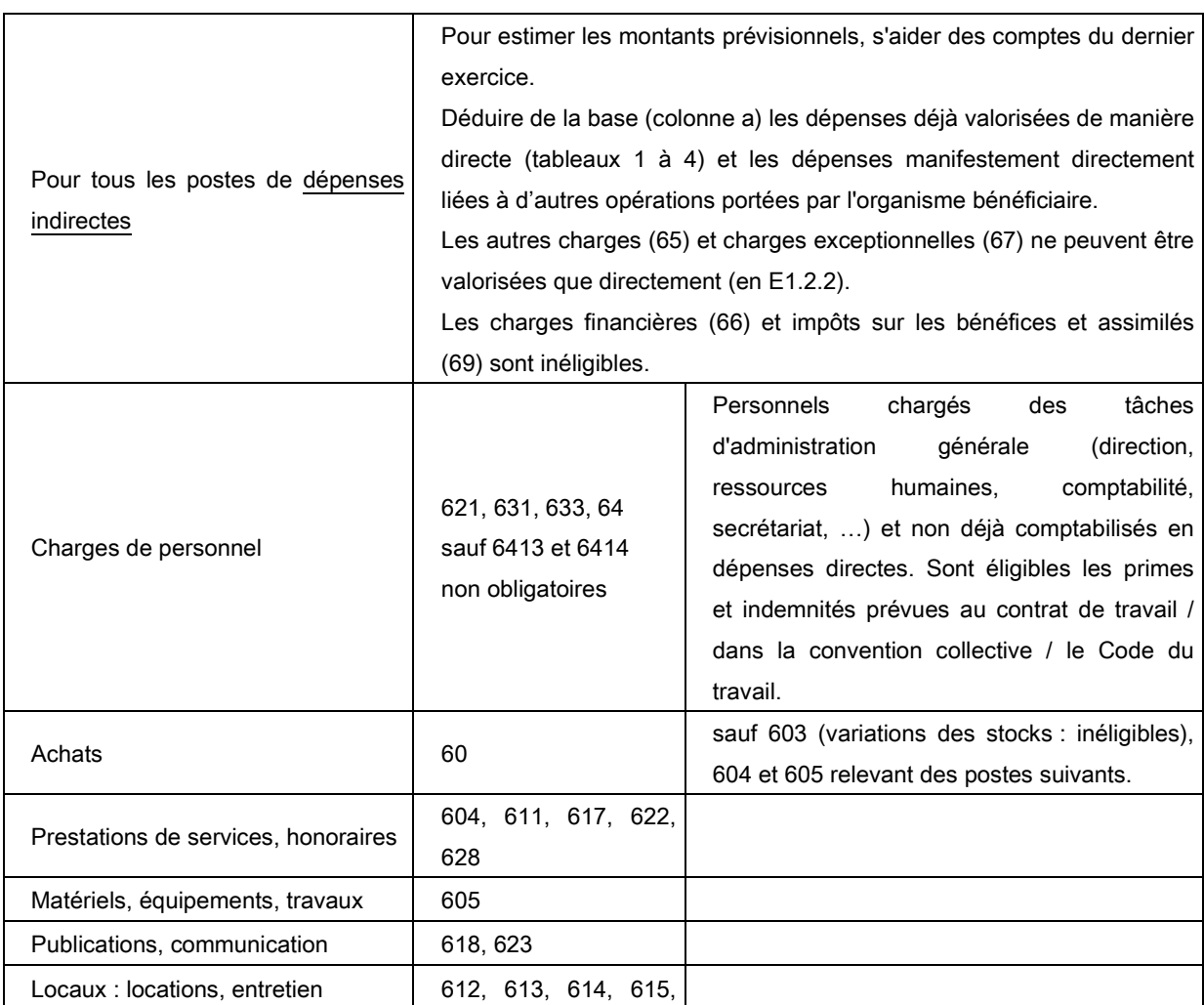

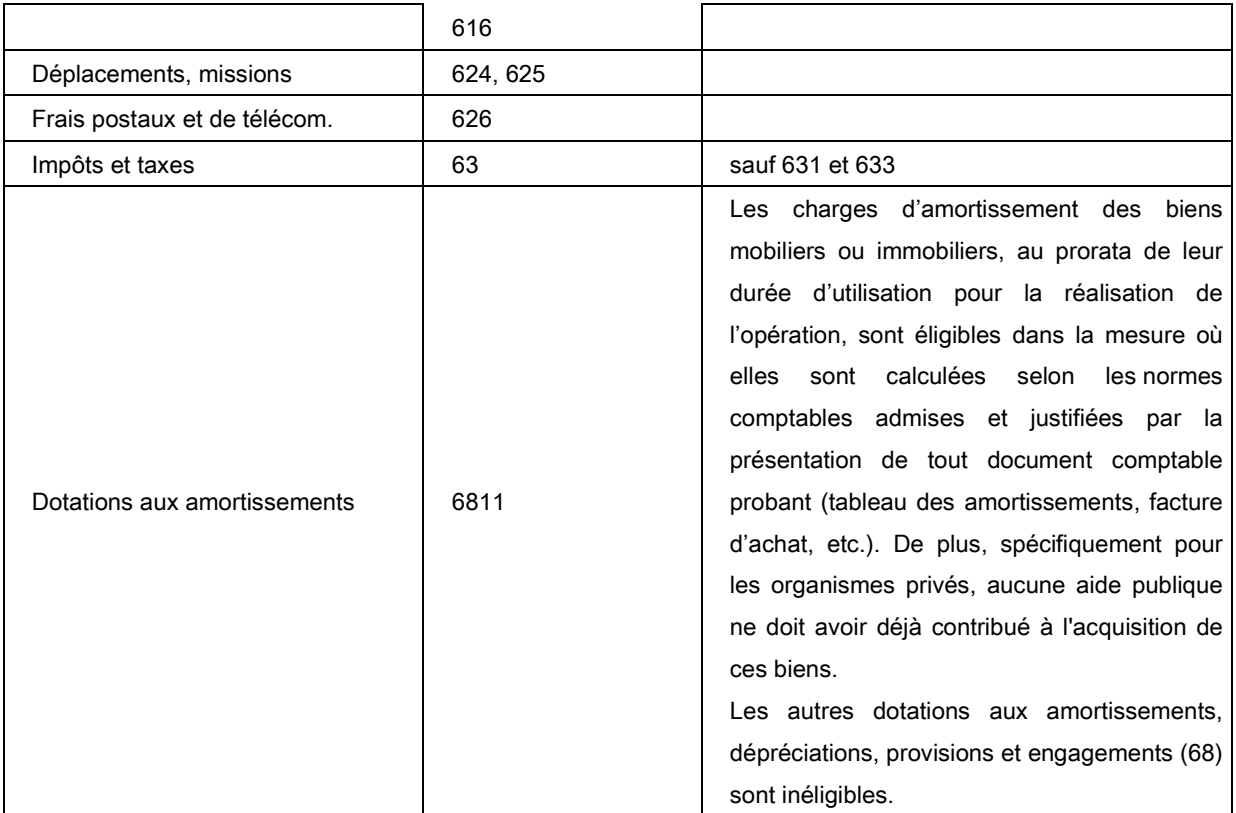

 Ces dépenses indirectes de fonctionnement peuvent être inclues dans le budget de l'opération au moyen d'une clé de répartition. Il est recommandé de n'utiliser qu'une seule et unique clé pour simplifier la tâche de calcul et de justification.

- **Colonne 1 « postes de dépenses »** : les types de dépenses pouvant s'inscrire dans le cadre de l'opération sont listés par poste de dépense et par tranche annuelle.
- Colonne 2 : il s'agit de renseigner le montant du poste de dépenses dans sa totalité et de faire apparaitre l'ensemble des frais généraux inhérents à l'organisme bénéficiaire.
- **Colonne 3** : numérateur de la clé de répartition.
- **Colonne 4 :** dénominateur de la clé de répartition.
- **Colonne 5** : calcul automatique qui permet de connaître la part consacrée (en %) à l'opération par rapport au volume des frais généraux (numérateur/dénominateur).
- **Colonne 6 :** montant de la dépense affectée à l'opération (dépense annuelle x la part affectée à l'opération) calculé automatiquement.

Il est demandé de préciser, en bas du tableau, l'origine du dénominateur de la clé de répartition (activité totale de l'organisme).

Par exemple : si la clé de répartition est estimée sur le temps travaillé sur l'opération par rapport au temps total travaillé de la structure : celle-ci emploie 25 salariés à temps plein, chaque personne travaillant 1589h par an : la quantité totale d'activité, exprimée en heures, est de 39 725h. La nature des biens et des équipements amortis doit également être précisée.

#### Tableau E1.2.6 : Dépenses en nature

Ne pas renseigner ce tableau, ce type de dépenses n'étant pas ouvert dans le cadre de cet appel à projets.

#### Tableau E 1.3 : Présentation des dépenses prévisionnelles par action

Il est demandé dans ce tableau de présenter l'ensemble des dépenses prévisionnelles par action et par année (cf. volet technique de la demande de subvention).

- Colonne 2 : il est demandé d'indiquer l'intitulé des actions.
- **Colonne 3 :** si l'action est externalisée, il convient de répondre oui.
- *-* Colonne 4 4: il s'agit ici d'indiquer la part des actions sur l'opération en définissant une unité de mesure. Il est conseillé ici d'utiliser l'unité « heure de formation » (toute autre unité pourra être choisie dans le tableau E1.1).
- **Colonne 5 :** indiquer le nombre total prévu d'entrée de participants ventilé par action et par année comme renseigné dans le tableau D1.
- **Colonne 6 et 7:** indiquer les dépenses totales réelles et retenues prévisionnelles ventilées par action et par année en s'assurant de la cohérence avec le tableau E1.
- **Colonne 8**: la formule automatique indique le pourcentage des dépenses retenues par rapport aux dépenses réelles.

## Tableau E1.4 : Détail prévisionnel des dépenses par action de formation

Ne pas renseigner ce tableau.

#### Tableau E2 : Ressources prévisionnelles

Le tableau E2 constitue le tableau global des ressources prévisionnelles. L'intégralité des ressources mobilisées pour financer les dépenses prévisionnelles réelles présentées dans le tableau E1, doit être renseignée. Il détaille les ressources prévisionnelles par financeur et par année. Il distingue les ressources réelles de l'opération des ressources retenues (subvention FSE et aide financière du FPSPP).

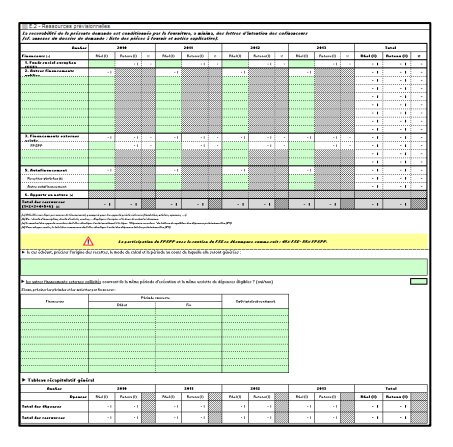

- Colonne 1 : indiquer la nature des financeurs, qu'ils soient publics ou privés.
- **Colonnes 2, 5, 8 et 11** : indiquer le montant des financements par année. Il est à noter que les colonnes « retenu » et « pourcentage » indiquent la participation du FPSPP et du FSE qui doit se décomposer comme suit : 50% FSE – 50% FPSPP. Les calculs sont automatiques.
- **Origine des recettes** : ne pas renseigner cette information.
- Autres financements externes sollicités, période d'exécution et assiette de dépenses éligibles : si la réponse est négative, il est demander de remplir le tableau en précisant les financeurs concernés, la période couverte par leur financement et le coût total subventionné.
- Tableau récapitulatif général : avec ses formules de calcul automatisées, il permet de s'assurer de l'équilibre entre dépenses et ressources.

# 3.2 L'instruction, la sélection et la programmation

L'instruction constitue une phase essentielle dans la sélection des opérations qui bénéficieront du soutien financier du FPSPP et du FSE. Comme indiqué dans l'appel à projets, l'instruction est réalisée par le service projets et se déroule à partir du dépôt des demandes de subvention et ce jusqu'à une période définie dans l'appel à projets.

L'instruction est une phase de dialogue entre l'instructeur et l'organisme candidat permettant d'analyser et d'apprécier d'un point de vue qualitatif, quantitatif et financier, l'éligibilité, la faisabilité et l'opportunité de l'opération. C'est également une phase qui conditionne la bonne réalisation de l'opération puisqu'elle permet de questionner la conception et les modalités de mise en œuvre et d'anticiper la réalisation de l'opération. Cette phase d'échange permet de fournir l'ensemble des éléments d'appréciation aux instances de décision.

Suite à cela, l'instructeur renseigne un rapport d'instruction dans lequel il émet un avis motivé qui peut être de trois sortes :

- Avis favorable
- Avis favorable sous conditions : L'instructeur peut émettre des réserves tant sur la conception, le contenu, le budget que sur les pièces fournies.
- Avis défavorable

Les conclusions de l'instructeur sont présentées devant le Comité de sélection (à savoir la Commission Sécurisation des Parcours Professionnels - CSPP) qui sélectionne les opérations des candidats.

La CSPP peut émettre quatre types d'avis :

-favorable

-favorable sous conditions : L'opération est sélectionnée mais la CSPP propose à l'instance de programmation de demander à l'OPACIF de revoir certains points.

-ajourné : la CSPP n'est pas en mesure de donner un avis. Elle propose à l'instance de programmation de demander à l'OPACIF des précisions.

-défavorable

Les opérations visées par la CSPP sont analysées pour avis consultatif par le Comité Central de Programmation de la DGEFP (CCP).

Elles sont enfin présentées devant l'instance de programmation, le Conseil d'administration ou bureau du FPSPP, qui décide des opérations qui font l'objet d'une programmation.

L'instance de programmation peut émettre trois types de décisions :

- Programmé : l'opération est programmée et fait l'objet d'un conventionnement entre l'organisme bénéficiaire et le FPSPP ;
- Ajourné : le Conseil d'administration reporte sa décision. Le dossier est renvoyé à l'organisme candidat pour modification. Le service instructeur réexaminera le dossier dans le cadre d'une nouvelle instruction ;
- Rejeté : le Conseil d'administration rejette l'opération ; elle ne pourra plus être présentée. Il s'agit en général d'opérations ne répondant pas à l'appel à projets.

# 3.3 Le conventionnement

# 3.3.1 la convention bilatérale entre l'organisme bénéficiaire et le FPSPP

La convention bilatérale permet de donner un cadre contractuel entre l'organisme bénéficiaire et le FPSPP.

Elle établit entre autre l'objet de la convention, la durée et le coût de l'opération. Elle énumère également les obligations liées au FSE auxquelles l'organisme bénéficiaire est tenu, ainsi que les dépenses éligibles à toute opération financée par le FSE et le FPSPP. La demande de subvention programmée est annexée à la convention, elle devient alors l'annexe technique et financière. Les éléments qualitatifs, quantitatifs et financiers, ainsi que les modalités de mise en œuvre de l'opération deviennent ainsi contractuels.

# 3.3.2 Les avenants à la convention bilatérale

Il existe deux types d'avenants :

- les avenants en cours de réalisation de l'opération ;
- l'avenant de régularisation au moment du bilan clôturant une tranche annuelle ;

## FOCUS

Une demande d'avenant doit rester exceptionnelle.

2.8.2.1- les avenants en cours de réalisation de l'opération

En cas de souhait de modification de l'opération (objectifs, caractéristiques techniques et financières…), l'organisme bénéficiaire en informe le service projets.

En cas de modification importante (appréciée par le service projets), l'organisme bénéficiaire doit faire une demande d'avenant. Elle prend la forme d'un courrier argumenté accompagné du dossier de demande de subvention annexé à la convention dument modifié. Le dossier suit ensuite le circuit administratif précédemment présenté : l'instruction, la présentation aux instances de décision, la programmation et le conventionnement de l'avenant.

Il peut s'agir par exemple :

- d'une demande d'avenant en cas de sur-engagement d'actions de formation (sous réserve de fonds disponibles) ;

- d'une demande d'avenant en vue de se positionner sur la réouverture de l'appel à projets (pour les opérations déjà programmées).

Dans ce cas particulier, le courrier doit :

1/préciser les engagements effectivement inscrits l'année précédente (nombre de participants et montants engagés).

Ces engagements peuvent être :

-inférieurs aux estimations conventionnées : dans ce cas l'organisme bénéficiaire peut demander le transfert des fonds non engagés éventuellement complétés d'une aide financière complémentaire du FPSPP. Le montant de la somme transférée doit être indiqué ;

-conformes aux estimations conventionnées : l'organisme bénéficiaire demande simplement une aide financière complémentaire du FPSPP pour les engagements de la nouvelle période ;

-supérieurs aux estimations conventionnées : l'organisme bénéficiaire demande une aide financière complémentaire du FPSPP afin de prendre en charge les engagements supplémentaires et les engagements pour la nouvelle période.

Dans tous les cas ces engagements doivent s'appuyer sur l'outil de suivi du FPSPP du 9 février de chaque année, dernière déclaration de l'OPCA concernant les engagements définitifs de l'année précédente.

2/préciser les engagements attendus sur la nouvelle période (nombre de participants et montants engagés) et les raisons de ce prolongement d'activité.

3/être accompagné de la dernière annexe technique financière conventionnée (dossier de demande de subvention annexé à la convention) dûment modifiée.

Le dossier de demande de subvention a pour objet de visualiser le prévisionnel de réalisation de ces nouveaux engagements 2011

#### **FOCUS**

Toute demande d'avenant doit être argumentée.

Toute demande portant exclusivement sur un réajustement du nombre de participants permettra une instruction accélérée.

Ainsi sur le volet technique, les modifications attendues portent sur les références aux montants sollicités et aux nombres de participants ; sur le volet financier, il convient de mettre à jour d'une part le nombre de participants dans les dépenses liées aux participants et les tableaux D1 et D2 concernant les indicateurs. Les autres postes de dépenses peuvent éventuellement être mis à jour au regard des nouveaux participants.

Dans tous les cas il est fortement recommandé de ne pas modifier les bases de calculs.

Les demandes d'avenant sont instruites par le service projets du FPSPP puis présentées en Commission Sécurisation des Parcours Professionnels pour sélection. Le Conseil d'administration du FPSPP ou le Bureau par délégation est chargé de décider de la programmation de ces demandes d'avenant. Le Comité Central de Programmation de la DGEFP peut proposer son avis sur ces demandes.

2.8.2.2 l'avenant de régularisation au moment du bilan clôturant une tranche annuelle

Il est également possible d'effectuer un avenant de régularisation de l'opération (en termes qualitatif, quantitatif et financier) au moment du bilan. L'opération étant pluriannuelle, il s'agit de reporter sur l'année suivante l'enveloppe non consommée, sans modification de la nature des actions et des dépenses conventionnées au global. Il s'agit de reporter sur l'année suivante l'enveloppe non consommée. Cette demande d'avenant est à effectuer selon les mêmes modalités qu'un avenant en cours de réalisation de l'opération.

La demande peut être faite dès le dépôt du bilan, mais il est préférable d'attendre les échanges avec le service projets du FPSPP afin de faire une demande la plus précise possible.

# 3.4 Le suivi  $\rightarrow$  les outils FPSPP

Le suivi du service projets du FPSPP se traduit par des échanges réguliers entre le chargé de projets et l'organisme bénéficiaire. Les personnes chargées de l'opération au sein de l'OPACIF peuvent ainsi soumettre leurs questions. Le service projets apporte alors la solution la plus adaptée respectant les règles du projet, les règles d'éligibilité du FSE et les directives des partenaires sociaux et de l'Etat. Ce suivi se traduit également par le recours à des outils spécifiques.

La phase de suivi de l'opération se compose de l'outil de suivi et de la visite sur place. Ces derniers permettent d'analyser la réalisation de l'opération qualitativement, quantitativement et financièrement.

Le suivi statistique constitue l'une des obligations essentielles des organismes bénéficiaires. Ce suivi est indispensable autant pour les organismes bénéficiaires que pour les partenaires sociaux et l'Etat.

En effet, il permet à l'OPACIF :

- d'acquérir une réactivité en cas d'écart constaté avec l'opération programmée ;
- de pouvoir adapter son opération si nécessaire (par exemple en ayant recours à une demande d'avenant) ;
- d'anticiper la production du bilan en communiquant régulièrement les données quantitatives et financières relatives aux participants.

Pour les partenaires sociaux, ce suivi permet de :

- piloter le projet CIF-CDD dans lequel les différentes opérations s'inscrivent, mais plus largement la Convention-cadre signée entre l'Etat et le FPSPP ;
- pouvoir adapter si nécessaire le projet au regard des réalisations constatées ;
- communiquer auprès du public mais plus particulièrement auprès de l'Etat, cosignataire de la Convention-Cadre et autorité de gestion du FSE des résultats obtenus grâce au soutien financier du FPSPP et du FSE.

Ainsi, il est primordial de respecter les échéances prévues.

# 3.4.1 L'outil de suivi

#### FOCUS

Cet outil de suivi concerne tous les engagements sur la période éligible se réalisant au plus tard jusqu'au 31 décembre 2013.

L'objectif de cet outil est multiple, il permet :

- de suivre l'évolution de l'opération à des étapes régulières, et d'être ainsi réactif dans la prise de décision en cas d'écarts constatés ;
- de suivre les indicateurs relatifs aux caractéristiques des participants, les types de sorties après l'opération, et les indicateurs spécifiques que l'organisme bénéficiaire souhaitera suivre ;
- de compléter les bilans qui seront à fournir chaque année.

#### FOCUS

Le service projets procédera régulièrement à une vérification de l'outil de suivi, en demandant la transmission de certains dossiers de participants.

Il doit être rempli dans le respect de l'opération décrite par l'annexe technique et financière.

L'outil de suivi est organisé en onglets. L'opération étant pluriannuelle, il se découpe en plusieurs années (2010, 2011, 2012 et 2013). Sur ce principe, les onglets seront à renseigner au fur et à mesure.

FOCUS

Le tableau est aujourd'hui prévu pour un nombre restreint d'actions de formations. Il est bien entendu possible de rentrer un nombre plus important d'actions.

Pour se faire, il faudra veiller à insérer de nouvelles lignes Excel, en ayant pris soin de tirer les formules Excel, sur les onglets suivant : Engagements ; Acquittement 2010 ; Acquittement 2011 ; Acquittement 2012 ; Acquittement 2013.

En effet, les numéros de dossiers sur l'onglet « engagement » sont reliés avec les autres onglets précités. Sans l'ajout des nouvelles lignes sur ces onglets et l'étirement des formules Excel, les données ne pourront s'incrémenter automatiquement.

# **Onglet « Liens »**

Il s'agit d'un sommaire permettant un accès direct aux différents onglets. Il permet une navigation plus aisée du document. Pour cela, il suffit de cliquer sur l'onglet souhaité et Excel ouvrira automatiquement l'onglet en question.

# **Onglet « Engagement »**

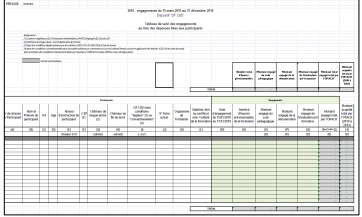

Le tableau permet de renseigner :

- les indicateurs relatifs aux participants et aux actions de formation nécessaires au suivi et au bilan.
	- les informations financières des formations engagées dans le cadre de l'opération.

En haut, à gauche du document figurent les mentions suivantes « Organisme bénéficiaire » et « N° Présage ». Ainsi, il est demandé de renseigner le nom de l'OPACIF et le numéro Présage attribué à l'opération.

Ces informations figurent sur chacun des onglets de l'outil de suivi : le report de l'information est automatique.

## Partie concernant le participant

Chaque ligne de l'outil de suivi représente une action de formation.

## a. N° de dossier du participant ou de l'action de formation

Le numéro devant figurer dans cette colonne est le numéro utilisé par l'organisme bénéficiaire pour son suivi : il peut s'agir du numéro de dossier du participant ou du numéro de dossier de l'action de formation. Quelque soit la méthode appliquée, elle doit rester la même pour tout le document. Ainsi, pour l'envoi du premier suivi, il est demandé d'enlever la mention inutile dans l'intitulé de la colonne.

## b. Nom et prénom du participant

Le nom et le prénom de la personne bénéficiant de l'action de formation est à renseigner. Cette donnée permettra de faire la distinction entre « action de formation » et « participant » puisqu'une même personne peut suivre plusieurs actions de formation.

## c. F/H

Le sexe du participant est à renseigner : F pour féminin et H pour masculin.

#### d. Age

Il est demandé ici de faire apparaitre l'âge de la personne à l'entrée de sa formation.

#### e. Niveau d'instruction du participant (niveau I à VI)

Conformément aux indications détaillées précédemment portant sur le tableau D1 de la demande de subvention, il convient d'inscrire un chiffre de I à VI correspondant au niveau de la personne (le niveau 5 bis sera inscrit « V bis »).

La détermination du niveau ne peut être indéfinie.

## f. CSP

Cette colonne est à renseigner en se référant à la liste des différentes catégories socioprofessionnelles de la demande de subvention en utilisant l'abréviation associée :

- -Cadre et profession intellectuelle supérieure (dont ingénieur) : IC
- -Profession intermédiaire : TAM
- -Employé : E
- -Ouvrier : O

#### g. Groupe vulnérable

Il n'y a pas d'obligation de renseigner cette colonne sauf si l'un ou plusieurs des groupes listés a été ciblé dans le dossier de candidature (tableau D1 du volet quantitatif et financier).

#### h. Chômeur en fin de droit

Il s'agit d'un chômeur ayant épuisé ses droits à indemnisation au titre de l'aide au retour à l'emploi). Préciser par « oui » s'il s'agit d'un chômeur en fin de droit.

#### i. CIF CDD sous conditions « légales » ou « conventionnelles »

Il s'agit de préciser sous quelles conditions le CIF CDD du participant a-t-il été ouvert. L'avenant à l'ANI du 5 octobre 2009 pour le champ interprofessionnel et les conventions ou accords collectifs pour le « hors champ » permettant, conformément à l'article L.6322-28 du

code du travail, de réduire les conditions d'ancienneté requises pour l'ouverture du droit au CIF-CDD prévues à l'article R. 6322-20 du code du travail, seront prochainement en vigueur. Dans l'attente, les CIF CDD doivent relever des conditions légales prévues par les articles L.6322-27 et R. 6322-20 du code du travail.

Ce critère sera à renseigner par la lettre « L » dans le tableau de suivi.

## j. Numéro de la fiche action

Si plusieurs actions sont prévues dans la demande de subvention (volet technique), préciser le numéro de la fiche action.

# k. Organisme de formation

Il s'agit d'identifier l'organisme de formation qui assure l'action de formation.

# l. Diplôme, titre ou certificat visé + intitulé de la formation

Il est demandé de préciser dans la même colonne le diplôme, le titre ou le certificat visé par la formation (par exemple « CQP ») et l'intitulé de la formation (par exemple « chef d'équipe »). Ce dernier doit être le plus complet possible : les numéros et abréviations internes sont à proscrire.

# Partie concernant les engagements

m. Date d'engagement (pour les OPACIF déjà programmés au titre de la précédente opération, du 15/03/2010 au 31/12/2011 – pour les OPACIF non programmés au titre de la précédente opération, du 01/01/2011 au 31/12/2011)

Il s'agit de la date de la notification de la décision de prise en charge financière de l'action de formation par l'OPACIF.

## n. Nombre d'heures prévisionnelles de la formation

Il s'agit d'inscrire le nombre d'heures de l'action de formation engagée par l'OPACIF.

## o. Montant engagé du coût pédagogique

Cette colonne permet de renseigner le coût pédagogique engagé par l'OPACIF pour l'action de formation, sans déduction des autres cofinancements potentiels qui seront versés à l'OPACIF.

## p. Montant engagé de la rémunération

Cette colonne permet de renseigner la rémunération engagée par l'OPACIF pour l'action de formation, sans déduction des autres cofinancements potentiels qui seront versés à l'OPACIF. Le montant est à inscrire si elle est associée à une action de formation.

## q. Montant engagé de l'évaluation préformative

Le coût de l'évaluation préformative engagé est à inscrire dans cette colonne si elle est associée à une action de formation.

### r. Montant engagé total de l'OPACIF

Le calcul se fait automatiquement ; cette colonne n'est donc pas à renseigner. Elle calcule la somme du montant engagé au titre des coûts pédagogiques et de la rémunération ainsi qu'au titre de l'éventuelle évaluation préformative associée.

#### s. Montant acquitté total par l'OPACIF (2010 à 2013)

Cette colonne est aussi automatisée et n'est pas à renseigner. Elle fait le lien avec les onglets « acquit. 2010 », « acquit. 2011 », « acquit. 2012 » et « acquit. 2013 » et calcule la somme des dépenses acquittées par l'OPACIF sur les différentes années (2010 à 2013).

## **Onglet « Estim Ressources »**

Cette page reprend la logique décrite dans l'appel à projets :

« La participation du FPSPP avec le soutien du FSE sera établie sur les dépenses prises en charge par l'OPACIF, déduction faite de toutes les autres ressources mobilisées, selon les modalités définies ci-après, […] pour les actions de congé individuel de formation à hauteur de:

- 50 % du coût des évaluations préformatives ;
- 50 % du coût pédagogique ;
- 50 % de la rémunération ».

La plupart des cases est automatisée. Ainsi seuls les renseignements concernant les cofinanceurs (hors FPSPP et FSE), qui interviendront directement auprès de l'OPACIF au titre de l'opération, sont à renseigner.

## a. Cout total engagé pour l'OPACIF

Le report est automatique depuis l'onglet précédent.

#### b. Total des cofinancements

Pour ce calcul, il faut au préalable remplir le tableau des cofinanceurs (hors FPSPP/FSE) de l'opération. Cette liste sera à actualiser à chaque envoi de l'outil au service projets.

#### c. Montant restant à la charge de l'OPACIF

Il s'agit d'un calcul automatique qui soustrait le montant total des cofinanceurs au montant engagé par l'OPACIF.

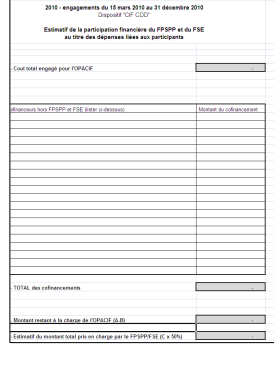

# d. Estimatif du montant total pris en charge par le FPSPP/FSE

Cette estimation est calculée automatiquement en retenant 50% du montant restant à la charge de l'OPACIF. Il permet d'avoir un estimatif du montant total qui sera pris en charge par le FPSPP/FSE.

# Onglet « Acquit 2010 » (relevant des opérations programmées en 2010)

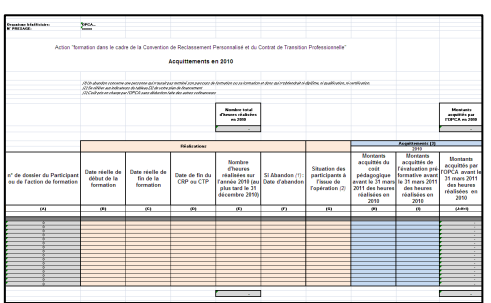

Les dépenses acquittées relatives aux heures réalisées entre le 15 mars 2010 et le 31 décembre 2010 sont à renseigner ici. Ainsi, si une formation se déroule sur deux années civiles (2010 et 2011), seules les dépenses des heures réalisées sur l'année 2010 sont à renseigner sur cet onglet. Les dépenses des heures réalisées sur l'année 2011 devront figurer sur l'onglet « acquit 2011 ». De façon

générale, les dépenses acquittées doivent être renseignées dans l'onglet correspondant à l'année durant laquelle les heures ont été réalisées.

### FOCUS

Comme indiqué, l'ensemble des coûts de l'opération, dont les coûts liés aux participants (coûts pédagogiques, rémunérations et évaluations préformatives) devront être acquittées au plus tard lors de la remise du bilan.

Afin de permettre une prise en charge par le FPSPP la plus complète possible, il est conseillé de demander aux organismes de formation un envoi de leurs factures le plus tôt possible pour permettre le paiement avant la remise du bilan. Une facturation au 31 décembre de chaque année (même pour une formation qui continue l'année suivante) affichant les heures réalisées avant le 31 décembre pourrait être une solution.

#### a. N° de dossier du participant ou de l'action de formation

Cette colonne se remplit automatiquement, en lien avec ce qui a été renseigné dans l'onglet « Engagement ».

#### FOCUS :

Ne pas supprimer les lignes restées vides.

En effet, l'ensemble des numéros de dossiers saisi dans l'onglet engagement sera reporté automatiquement sur chaque onglet concernant les acquittements dans le but d'avoir des calculs automatiques justes et d'avoir une lisibilité globale sur l'ensemble de l'outil de suivi.

#### b. Date de début de la formation

Cette donnée correspond à la date de début de l'action de formation.

Pour rappel, les actions de formation engagées en 2010 doivent avoir débuté au plus tôt le 15 mars 2010.

#### c. Date de fin de la formation

Cette donnée correspond à la date de fin de l'action de formation. Cette donnée est à renseigner, même si la formation ne se termine pas en 2010. Toutes les actions de formation doivent être terminées au plus tard le 31 décembre 2013.

#### d. Nombre d'heures réalisées sur l'année 2010 (au plus tard le 31 décembre 2010)

Seules les heures réalisées sur l'année 2010 sont à renseigner dans cette colonne. Elle permet d'identifier le cadre de l'opération réalisée en 2010 qui devra figurer dans le bilan relatif à l'année 2010.

#### e. Si abandon : préciser « oui »

Un abandon concerne une personne qui a débuté sa formation et ne l'aurait pas terminé .Il n'obtiendrait ni diplôme, ni qualification, ni certification.

S'il y a abandon, il est demandé d'indiquer « oui ».

Les heures réalisées acquittées par l'OPACIF bénéficieront du soutien du FPSPP et du FSE.

### f. Situation des participants à l'issue de l'opération

Conformément au tableau D2 de l'annexe technique et financière, il convient de renseigner la situation des participants en fin de formation. Ce suivi permettra de remplir le bilan et d'évaluer l'opération.

Il conviendra d'utiliser la codification suivante :

- -Création d'activité : CA,
- -Accès à un emploi temporaire ou saisonnier : AETS,
- -Accès à un emploi durable : AED,
- -Accès à une formation qualifiante : AFQ,
- -Formation certifiée : FC,
- -Accès à la procédure VAE : AVAE,
- -Retour en formation scolaire après une rupture : RFS,
- -Autre types de sorties positives : AST,
- -Ruptures ou abandons : A,
- -Autres sorties : AA.

#### g. Montants acquittés de la formation avant le 31 mars 2011 des heures réalisées en 2010

Cette colonne permet de renseigner les coûts pédagogiques acquittés par action de formation. Seuls les coûts pédagogiques des heures réalisées en 2010 sont à renseigner sur cet onglet. Ces dépenses doivent être acquittées au plus tard lors de la remise du bilan clôturant une tranche annuelle, à savoir le 31 mars 2011.

# h. Montants acquittés de la rémunération avant le 31 mars 2011 des heures réalisées en 2010

Sur cette même logique, il s'agit de préciser les rémunérations acquittées. Pour rappel, la rémunération des participants est éligible mais conditionnée à une participation de l'OPACIF aux coûts pédagogiques.

# i. Montants acquittés de l'évaluation préformative avant le 31 mars 2011 des heures réalisées en 2010

Sur cette même logique, il s'agit de préciser les dépenses acquittées relatives à l'évaluation. Pour rappel, seules les évaluations préformatives associées à une action de formation sont éligibles, et doivent nécessairement avoir eu lieu entre le 15 mars 2010 et le 31 décembre 2010.

#### j. Montants acquittés par l'OPACIF avant le 31 mars 2011 des heures réalisées en 2010

Le calcul se fait automatiquement. Il s'agit de la somme des coûts pédagogiques, de l'éventuelle évaluation préformative associée et de la rémunération.

# Onglet « Ress 2010 » (relevant des opérations programmées en 2010)

Cette page reprend la logique de l'onglet « estim. Ressources » mais concerne les ressources effectivement versées à l'OPACIF pour l'année 2010 au titre des dépenses liées aux participants.

# Onglet « Factures 2010 » (relevant des opérations programmées en 2010)

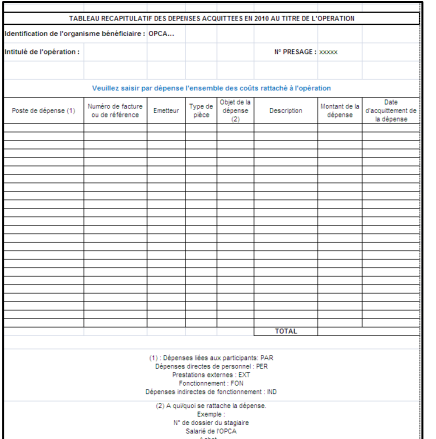

Cet onglet permet de renseigner par justificatif, toutes les dépenses qui sont rattachées à l'opération réalisées en 2010. Cette liste est à fournir impérativement lors de l'émission des bilans. Il est ainsi fortement recommandé de compléter régulièrement cette fiche et de ne pas attendre la fin de la période.

Il permet de rattacher dépenses et postes de dépense en vue de remplir les bilans mais également de fournir l'assurance raisonnable de l'existence des dépenses et des pièces comptables justificatives.

#### a. Poste de dépense

Utiliser les abréviations suivantes :

- -Dépenses liées aux participants : PAR
- -Dépenses directes de personnel : PER
- -Prestations externes : EXT
- -Fonctionnement : FON
- -Dépenses indirectes de fonctionnement : IND

#### b. Numéro de facture ou de référence

Lorsqu'il s'agit d'une facture, le numéro de facture tel qu'enregistré dans le système comptable utilisé par l'organisme bénéficiaire doit figurer dans cette colonne. Pour les autres types de pièces, une référence sera à renseigner.

#### c. Emetteur

Indiquer l'entreprise, la société ou toute autre structure qui a émis la pièce de dépense.

#### d. Type de pièce

Indiquer la nature de la pièce (facture, bulletin de salaire…).

## e. Objet de la dépense

Il s'agit ici de renseigner « à qui/quoi se rattache la dépense », par exemple :

- -N° de dossier du stagiaire (à quel stagiaire) ;
- -Salarié de l'organisme bénéficiaire (le poste ou le nom) :
- -Achat pour l'organisme bénéficiaire…

## f. Description

Indiquer une description sommaire de la dépense concernée permettant de faire le lien avec l'action réalisée.

## g. Montant de la dépense

Il s'agit d'inscrire le montant de la facture affecté à l'opération.

# h. Date d'acquittement de la dépense

Indiquer la date à laquelle la dépense a été acquittée.

L'exemple est donné ici pour 2010, la logique pour les onglets « Acquit 2011 », « Acquit 2012 » et « Acquit 2013 » est exactement la même que celle explicitée précédemment (« Acquit 2010 »). Les heures, ainsi que les dépenses au titre de ces heures pour l'année 2011 doivent figurer sur l'onglet « Acquit 2011 », etc.

# **FOCUS**

 Pour mémoire, dans le cadre d'opérations en première programmation 2011, les actions de formation engagées en 2010 ne sont pas éligibles ; de même, aucune dépense ou ressource ne peut être renseignée dans les onglets 2010.

Il en va de même pour les onglets « Ress 2011 », « Ress 2012 » et « Ress 2013 » pour lesquels il faut se référer à l'explication concernant l'onglet « Ress 2010 » ci-dessus.

Pareillement pour « Factures 2011 », « Factures 2012 » et « Factures 2013 » sur lesquels le détail des dépenses acquittées sera à renseigner par tranche annuelle.

# 3.4.2 Calendrier de l'outil de suivi

L'outil de suivi devra être remis selon le calendrier prévisionnel suivant :

- 9 octobre 2010 : il portera sur les six premiers mois de l'opération ;
- 9 février 2011 : il devra comporter la version consolidée et définitive des engagements arrêtés au 31 décembre 2010 ;
- 31 mars 2011 : il devra comporter la version consolidée et définitive des acquittements portant sur les formations réalisées en 2010 en vue du bilan. Seuls les onglets « acquit … » et « factures … » sont à mettre à jour.
- 9 avril 2011 : il portera sur les réalisations en 2011 (janvier à mars) des formations engagées
- 9 juillet 2011 : il portera sur les réalisations en 2011 (janvier à juin) des formations engagées
- 9 octobre 2011 : il portera sur les réalisations en 2011 (janvier à septembre) des formations engagées en 2010
- 9 février 2012 : il devra comporter la version consolidée et définitive des engagements arrêtés au 31 décembre 2011
- 31 mars 2012 : il devra comporter la version consolidée et définitive des acquittements portant sur les formations réalisées en 2011 en vue du bilan. Seuls les onglets « Acquit 2011 » et « Factures 2011 » sont à mettre à jour.

Les tableaux seront annexés au bilan. Ils doivent en conséquence refléter impérativement les données déclarées dans ce dernier.

En cas de réouverture de l'appel à projets en 2012, l'outil de suivi devra suivre cette même logique de remontée trimestrielle.

# 3.4.3 La visite sur place

La visite sur place a pour objet d'examiner l'état d'avancement de l'opération au regard du calendrier, des objectifs initialement fixés et des finalités poursuivies.

La visite sur place est une obligation FSE qui consiste en un contrôle en cours d'opération. Tous les organismes bénéficiaires ne seront pas soumis à cette visite. Dans le cas où un organisme bénéficiaire est sélectionné, la visite est obligatoire.

Cette visite, en vertu de l'annexe de l'instruction DGEFP 2008-16 du 6 octobre 2008 portant sur les contrôles de service fait, a pour objet de vérifier :

- *-* « le bon déroulement des opérations cofinancées, notamment au regard des termes de la convention (existence de l'opération et sa conformité avec la convention : par exemple, […] présence des stagiaires, comparaison émargements et présence au moment du contrôle) ;
- *-* le respect des obligations de publicité liées au financement communautaire ;
- *-* la régularité des conditions de suivi de l'opération et d'archivage des pièces justificatives.
- *-* Cet examen permet également d'identifier tout écart significatif sur la réalité matérielle et physique et d'apporter les corrections nécessaires, avant la clôture de l'opération ».

Si elle permet de s'assurer de la bonne réalisation des actions dans le respect du dossier de candidature, elle permet surtout au bénéficiaire (l'OPACIF) de s'assurer que sa méthode de suivi et de réalisation est conforme aux exigences FSE et FPSPP. C'est un moment d'échange entre l'organisme bénéficiaire et l'organisme intermédiaire (FPSPP), durant lequel les difficultés, questions et remarques sont abordées. Des préconisations pourront être faites par le FPSPP afin de rendre plus performantes ou plus « FSE compatibles » les procédures.

Cette visite se déroule en deux temps :

# Vérification de la régularité des conditions de suivi de l'opération et d'archivage des pièces iustificatives

L'objectif est d'optimiser les procédures de suivi, de classement et d'archivage. Le service projets et le chef de projet de l'organisme bénéficiaire analysent ainsi ensemble les aspects administratifs (du dossier administratif de l'opération aux dossiers des stagiaires par échantillonnage). Cette phase d'étude sera l'occasion d'échanger sur :

- les relations entre les différents partenaires du réseau (OF, stagiaires…) ;

- les moyens mis en œuvre en termes de communication et de publicité ;
- la mise en œuvre du projet et son suivi ;
- les outils ;
- les difficultés rencontrées ;
- etc.

Cette partie de la visite aura lieu au sein de l'organisme bénéficiaire.

#### Vérification de la bonne réalisation des actions

Il s'agit de vérifier sur place, en compagnie du chef de projet la bonne réalisation de l'opération au regard de l'annexe technique et financière et du suivi. Cette phase sera l'occasion de rencontrer et d'échanger avec les stagiaires lors de leur formation. Bien entendu, les stagiaires rencontrés doivent apparaître dans le suivi communiqué au service projets.

# FOCUS

Il est rappelé que l'organisme bénéficiaire a pour obligation d'informer les stagiaires et les participants potentiels du soutien financier FSE et FPSPP. Le respect de cette obligation de publicité sera également observé au sein de l'organisme de formation.

# 3.5 Les modalités de paiement

Les modalités de paiement sont définies à l'article 4 de la convention bilatérale FPSPP-OPACIF. Il peut s'agir d'une avance, d'un acompte ou du solde. De manière générale, les paiements ne peuvent intervenir qu'après production et vérification de bilans qu'ils soient intermédiaires ou clôturant une tranche annuelle d'exécution et des pièces justificatives afférentes.

On distingue deux types de bilans :

- les bilans obligatoirement fournis (bilan final, bilan intermédiaire clôturant une tranche annuelle) ;
- les bilans intermédiaires (hors clôture annuelle) produits à l'initiative du bénéficiaire.

# 3.5.1 Avance, acompte et solde

# 3.5.1.1 Le paiement de l'avance  $\rightarrow$  courrier

Seule la demande d'avance ne nécessite pas la production d'un bilan. Le versement est effectué à la demande de l'organisme bénéficiaire sur présentation d'un courrier accompagné d'une attestation de démarrage de l'opération. Il intervient après signature de la convention et de ses annexes.

Il ne peut excéder 20% du montant prévisionnel retenu.

# 3.5.1.2 Le paiement de l'acompte  $\rightarrow$  bilan intermédiaire

Il intervient en cours de réalisation de l'opération.

L'organisme émet une demande d'acompte à l'aide d'un bilan intermédiaire. Il est produit à partir des dépenses réalisées et acquittées sur la période déclarées sur le bilan. Ce bilan retrace les actions effectivement réalisées et les dépenses justifiées qui s'y rattachent au moment de sa production. Il s'agit d'un compte-rendu précis de l'opération, tant sur le plan qualitatif, quantitatif, que financier. Il détermine le montant de la participation FSE et FPSPP dû.

Il s'agit d'un document standardisé qui sera obligatoirement analysé par le service projets du FPSPP dans le cadre d'un contrôle de service fait.

L'analyse du bilan intermédiaire par le service projets du FPSPP ou tout organisme mandaté par lui est une étape obligatoire et systématique, préalable au versement de l'acompte.

Le total de l'avance et de l'acompte demandé au titre d'une tranche annuelle d'exécution est compris entre 10% et 80% des aides accordées annuellement.

Il est à noter que la production d'un bilan intermédiaire est le moyen d'obtenir plus de 20% des fonds alloués en cours de réalisation.

# 3.5.1.3 Le paiement du solde  $\rightarrow$  bilan clôturant une tranche annuelle et bilan final

L'article 21-2 de la convention bilatérale FPSPP-OPACIF stipule que le bilan « doit être transmis à l'échéance du troisième mois […] ».

Pour les opérations pluriannuelles, le bénéficiaire doit obligatoirement remettre au service projets du FPSPP un bilan clôturant une tranche annuelle avant le 31 mars de chaque année. Ce bilan présente les actions réalisées jusqu'au 31 décembre de l'année écoulée. « En cas de non-respect de cette clause, le FPSPP se réserve le droit de procéder à une résiliation de la convention »8.

Comme pour le paiement de l'acompte, ce bilan retrace les dépenses justifiées liées à l'opération et détermine le montant de la participation FSE et FPSPP dû au moment de sa production. Il fera également l'objet d'un contrôle de service fait.

# 3.5.2 Remplir le bilan

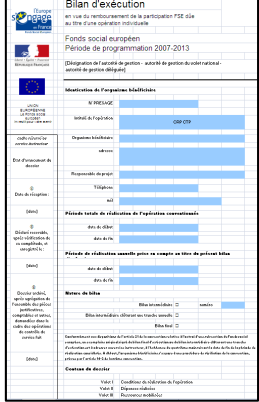

Ce document reprend l'ensemble des informations présentées dans le dossier de candidature. Il est à rapprocher de l'annexe technique et financière.

Il se compose donc de trois grandes parties :

- une synthèse qualitative de l'opération ;

- des indicateurs de réalisation et de résultats associés à la mise en œuvre de l'opération ;

- une synthèse financière.

D'autre part, une liste des pièces est à remettre avec le bilan.

# FOCUS

Un certain nombre de cellules comportent une formule de calcul automatique. Cela doit permettre de conserver une cohérence de renseignement entre les différents tableaux.

Les cellules en bleu ne doivent pas être renseignées.

Attention à ne pas effacer les calculs de ces cellules.

 $\overline{a}$ 

<sup>8</sup> Extrait de l'article 21-2 de la convention bilatérale FPSPP-OPACIF

# 3.5.2.1 La synthèse qualitative de l'opération

Il s'agit de répondre avec précision aux items demandés, dans un document Word. L'ordre de présentation des items doit être respecté.

Cette partie du bilan permet à l'organisme d'une part, de rendre compte par action de la réalisation effective de l'opération et d'apprécier les écarts avec l'opération conventionnée ; d'autre part, d'analyser les résultats obtenus.

# 3.5.2.2 Les indicateurs de réalisation et de résultats associés à la mise en œuvre de l'opération

#### FOCUS

Le bilan reprenant la même méthodologie que le dossier de demande de subvention, seuls les nouveaux points sont abordés ci-après.

# Volet 1, partie B, tableau D1 : Indicateurs de réalisation - Caractéristiques des participants

Colonne A : Nombre de participants prévisionnel pour la période d'exécution considérée (tranche annuelle)

Il est demandé de reporter le nombre de participants de l'année considérée prévu dans l'annexe technique et financière.

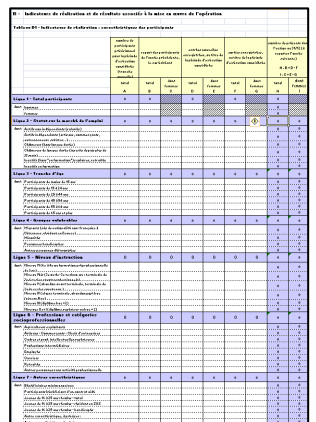

# Colonne B : Report des participants de l'année précédente, le cas échéant

Lorsque l'action de formation se déroule sur deux années, le participant est comptabilisé au moment du bilan de la première année en tant que « nouvelle entrée ». Il convient donc de l'enregistrer comme « report » dans le bilan portant sur la seconde année afin de ne pas le comptabiliser deux fois comme nouvelle entrée. La colonne H est la somme des participants toujours en formation au 31 décembre.

#### Colonne F : Sorties enregistrées, au titre de la période d'exécution considérée

Les sorties enregistrées à considérer seront celles des participants dont les formations sont terminées ou abandonnées. Les dépenses relatives à ces formations doivent être acquittées au plus tard lors de la remise du bilan.

FOCUS

Le tableau D2 concerne la situation des participants sortis de l'opération en cours d'année. Le nombre de sorties indiqué dans le tableau D1 et D2 doit donc être identique.

# 3.5.2.3 La synthèse financière

Les données indiquées dans cette synthèse permettent de mettre en évidence les écarts entre l'exécution financière de l'opération et le budget prévisionnel. Tout écart important aura des conséquences sur le paiement du FPSPP et du FSE.

#### Volets 2 et 3 : Dépenses et ressources réalisées

Sur le modèle du volet financier conventionné, le volet 2 concerne le détail des dépenses effectivement réalisées et acquittées.

#### FOCUS

Un poste de dépense non prévu à la convention ne pourra être accepté au bilan sans avenant en amont. Il est ainsi de la responsabilité de l'organisme bénéficiaire de se rapprocher du service projets en cas d'écart qui apparaîtrait en cours d'exécution.

Ce volet se compose de 8 tableaux.

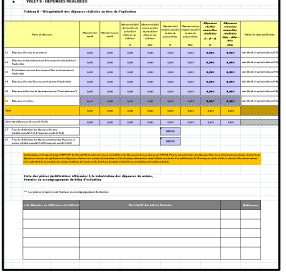

Le premier s'intitule « tableau II ». Il constitue un récapitulatif global des dépenses. Les données sont renseignées automatiquement à partir des montants saisis dans les 5 tableaux suivants (II-1 à II-5) qui détaillent chaque poste de dépenses. Aucune donnée ne doit être saisie ici. Ce tableau permet une lecture rapide, par poste de dépenses, des informations financières conventionnées et réalisées (réelles et retenues).

Le dernier tableau est un récapitulatif des dépenses par action de formation. Il n'est pas à remplir car il ne concerne que les structures ayant une activité économique ou commerciale concurrentielle régulière.

L'ensemble de ces tableaux se présente sur la même logique que celle du dossier de demande de subvention, seule la colonne « montant réalisé au titre du précédent bilan » n'a pas encore été définie dans le présent guide. Elle est à renseigner en cas de demande de paiement d'un acompte en cours d'année. Le montant à inscrire correspond à celui déclaré dans le bilan intermédiaire. Dans le cas contraire seule la colonne « montant réalisé cumulé à la date du présent bilan » est à renseigner en ce qui concerne les dépenses acquittées.

#### FOCUS

Seuls les montants totaux seront à renseigner dans le tableau II-4 relatif aux dépenses liées aux participants car le tableau de suivi, rendu le 31 mars au plus tard, est annexé au bilan.

# 3.5.3 Le mode de justification

Lors du contrôle de service fait, l'intégralité des pièces est normalement demandée. Le contrôleur (service projets ou toute instance mandatée par le FPSPP) demandera en justificatif un échantillon significatif et représentatif, permettant de vérifier le périmètre de l'opération.

# 3.5.3.1 La justification de la réalisation de l'opération

Elle est au cœur du contrôle des réalisations physiques de l'opération. Ce contrôle prend la forme d'une vérification de la présence effective des stagiaires en formation sur la base des feuilles d'émargement et attestations de présence, et tout autre document non comptable tel que les programmes pédagogiques, fournis au service projets à l'appui du bilan.

#### FOCUS

L'organisme de formation produit notamment les feuilles d'émargement, évalue les stagiaires et sanctionne la formation. L'OF émet une ou plusieurs factures à l'ordre de l'OPACIF, accompagnées des feuilles d'émargement.

A défaut de transmission des feuilles d'émargement, les attestations de présence sont recevables à la condition que l'OPACIF s'assure régulièrement par échantillonnage de la cohérence entre ces deux types de pièces.

# 3.5.3.2 La justification des dépenses

- Les dépenses directes de personnel : ce sont les dépenses de personnel directement affecté à l'opération. Elles sont justifiées par :
	- un document attestant le service fait, signé par le salarié et son supérieur hiérarchique ;
	- tout document comptable justifiant le montant annuel brut chargé de la rémunération par personne missionnée.
- Les dépenses de fonctionnement : ce sont les charges de fonctionnement qui sont directement affectées à l'opération (matériels, support de communication…). Elles sont justifiées sur la base de factures acquittées.
- **Les prestations externes** : ce sont les prestataires pour la mise en œuvre de l'opération. Il est demandé de pouvoir justifier du respect des règles de mise en concurrence régissant l'intervention des financements communautaires si la justification n'a pas été apportée avec le dossier de demande de subvention. Ces dépenses sont justifiées sur la base de factures acquittées.
- Les dépenses liées aux participants : ce sont les coûts pédagogiques, les évaluations préformatives facturés par les organismes de formation et les rémunérations des stagiaires. Les factures acquittées ainsi que les bulletins émis par l'OPACIF attestant de la rémunération, mis en cohérence avec les feuilles d'émargement des stagiaires, viendront justifier la dépense.
- **Les dépenses indirectes** : ce sont diverses dépenses de la structure qui ne peuvent être imputées directement à l'opération mais qui concourent indirectement à sa réalisation. Elles seront calculées sur la base des dépenses réelles de l'organisme (déduction faite des dépenses directes), auxquelles est appliquée une clé de répartition permettant de rendre compte de la part de l'opération dans l'activité globale de l'organisme. Cette clé de répartition est celle figurant dans l'annexe technique et financière.

Attention, ces dépenses ainsi que la clé de répartition utilisée doivent pouvoir être justifiées très précisément. Le numérateur est justifié par l'opération décrite dans le bilan. Le dénominateur et la base de dépenses doivent être justifiables via la balance générale des comptes ou tout autre document comptable certifié présentant l'activité globale avant la date limite de dépôt du bilan.

#### 3.5.3.3 La justification des ressources

Toutes les ressources déclarées dans le bilan doivent être justifiées par des certificats de cofinancement attestant le versement de l'aide financière et précisant l'identification de l'opération, sa période de réalisation et le montant de la subvention versée.

## 3.5.4 Les modalités du contrôle de service fait modalités du contrôle de service fait

Le contrôle de service fait consiste en un examen de la correcte exécution de l'opération conventionnée, telle que décrite dans l'annexe technique et financière de la convention. Il s'agit de confronter la conformité de l'opération réalisée aux spécificités de la convention et de ses annexes et de s'interroger sur l'efficacité des moyens mis en œuvre par rapport à l'atteinte des objectifs.

Pour toutes les opérations, le contrôle de service fait consiste :

- en une vérification entre les informations physiques et financières présentées dans le bilan et les données prévisionnelles de l'opération. Cette vérification doit permettre au service projets de s'assurer de l'éligibilité des dépenses présentées.

- en un contrôle approfondi des pièces comptables et des justificatifs appropriés par échantillonnage.

Le contrôle de service fait, comme l'instruction, est un moment d'échange entre l'organisme bénéficiaire et le contrôleur (service projets ou toute instance mandatée par le FPSPP) afin d'obtenir les informations et justificatifs nécessaires à la mise en paiement des aides sollicitées.

Il se décompose en 4 étapes majeures :

- l'analyse de la réalité physique de l'opération ;
- l'analyse des dépenses retenues ;
- l'établissement du plan de financement final et la détermination des aides ;
- le respect des obligations communautaires.

Le contrôle de service fait ne se contente donc pas d'un examen d'opportunité ou d'un contrôle de cohérence, il concerne aussi l'analyse des pièces justificatives non-comptables et comptables permettant de mesurer la fiabilité des dépenses déclarées dans les bilans.

Les obligations en termes de contrôle de service fait sont liées à certaines règles de la gestion d'une opération cofinancée par le FSE :

- La règle du remboursement : le FSE intervient en remboursement de dépenses réelles et acquittées par les organismes bénéficiaires.
- La traçabilité des dépenses et des ressources : chaque euro déclaré et versé doit pouvoir être identifié dans la comptabilité de l'organisme bénéficiaire, au moyen d'une codification adéquate.
- Les contrôles nationaux et communautaires : réalisés à tous les niveaux du circuit de gestion des fonds, ils poursuivent un double objectif : vérifier que les opérations financées sont conformes et régulières, et que l'ensemble du système de gestion mis en place présente des

garanties de bonne et saine gestion. En ce sens, le contrôle de service fait est la première assurance de la conformité de la gestion.

# 3.5.5 Le paiement et l'archivage

#### 3.5.5.1 Le paiement des aides financières

#### FOCUS

Une fois le contrôle de service fait effectué et terminé, le paiement de l'aide financière du FPSPP et du FSE s'effectue selon les dépenses réelles, acquittées et justifiées sur pièces (comptables et noncomptables).

Le montant retenu après contrôle de service fait est notifié par écrit.

La convention bilatérale entre l'OPACIF et le FPSPP prévoit dans son article 21-2 les dispositions suivantes : « Le bénéficiaire dispose d'un délai de 30 jours à compter de la date de notification par le service instructeur du montant de la subvention finale déterminant le montant du paiement de solde ou de l'ordre de recouvrement, en application de l'article 22, ou - à défaut - de la date de réception du paiement de solde, pour demander des informations par écrit sur la détermination de la subvention finale, en motivant d'éventuelles contestations.

Passé ce délai, de telles demandes ne seront plus reçues.

Le service instructeur répondra par écrit dans les deux mois suivant la date de réception de la demande d'informations et motivera sa réponse ».

Avant de procéder au paiement du solde du FPSPP et du FSE, en tant qu'organisme intermédiaire, le FPSPP a l'obligation de transmettre le rapport de service fait accompagné de pièces justificatives à l'autorité de certification à savoir la trésorerie générale du ministère des finances (DGFIP). Lorsque le rapport de service fait est certifié, l'autorité de certification transmet à la Commission Européenne le montant FSE dans le cadre d'un appel de fonds afin d'obtenir son versement. L'aide financière du FSE est alors versée à l'organisme intermédiaire, le FPSPP.

Afin de raccourcir les délais de paiement aux organismes bénéficiaires du FSE et du FPSPP, dont le circuit est décrit ci-dessus, le FPSPP a décidé d'avancer l'aide communautaire qui lui sera versée, en recourant à son paiement après la certification du rapport de service fait.

## 3.5.5.2 L'archivage

Lorsque le paiement a été opéré, l'opération est considérée comme close.

L'organisme bénéficiaire peut alors procéder à l'archivage du dossier regroupant l'ensemble des documents relatifs à l'opération. Ces pièces doivent être conservées jusqu'au 31 décembre 2021.

S'il ne dispose pas de l'ensemble des pièces justificatives comptables et non comptables liées à l'opération dans un lieu unique, l'organisme bénéficiaire devra produire un plan d'archivage détaillé précisant le lieu de localisation de chacune de ces pièces. Il devra transmettre une copie du plan d'archivage au service projets du FPSPP au plus tard lors de la remise du bilan et conserver ce plan d'archivage jusqu'au 31 décembre 2021.